# **UNIVERSIDAD NACIONAL DE INGENIERÍA**

 $\tilde{h}$ , etéorologi v electró **FACULTAD DE INGENIERIA ELECTRICA Y ELECTRONICA** 

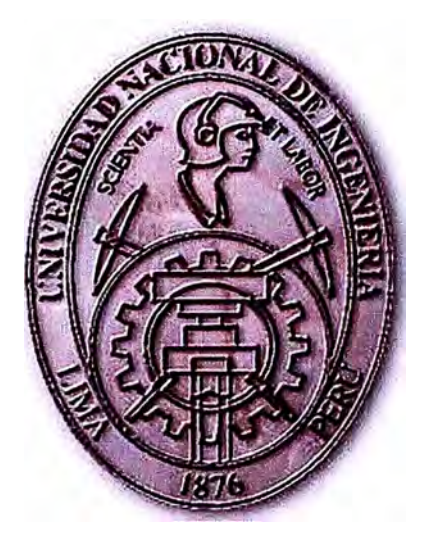

# **PROTOCOLO DE COMUNICACIONES TL1 Y SU APLICACIÓN EN LA GESTIÓN DE REDES ADSL**

# **INFORME DE SUFICIENCIA**

# PARA OPTAR EL TÍTULO PROFESIONAL DE:

# **INGENIERO ELECTRICISTA**

# **PRESENTADO POR:**

# **JONATHAN JESÚS ACOSTA AGUINAGA**

**PROMOCIÓN 2001 -1** 

**LIMA-PERÚ 2007** 

# **PROTOCOLO DE COMUNICACIONES TL1 Y SU APLICACIÓN EN LA GESTIÓN DE REDES ADSL**

**Dedico este trabajo a mis padres por su incondicional apoyo** 

#### **SUMARIO**

El estudio de las condiciones de funcionamiento de las líneas telefónicas en el servicio ADSL es de especial interés para las empresas como Telefónica que interesada en la mejora del servicio está siempre en la búsqueda de nuevas tecnologías que le permitan, mediante el monitoreo de la red, prevenir fallas y disminuir el tiempo de diagnóstico y solución de problemas en el servicio.

Actualmente conforme aumenta el número de abonados y la red se torna mas entramada, la operación de la misma se hace cada vez más compleja. Esta situación conduce a problemas en el mantenimiento del servicio y el aumento de los tiempos de atención de averías.

Uno de los problemas que afrontan actualmente los ingenieros vinculados a la planificación de la red esta relacionado con el diagnostico eficaz de los problemas presentados por los clientes.

El presente informe, trata de mostrar la utilidad del protocolo TL1 y su aplicación en la disminución de los tiempos de diagnostico averías del servicio ADSL.

# **Índice**

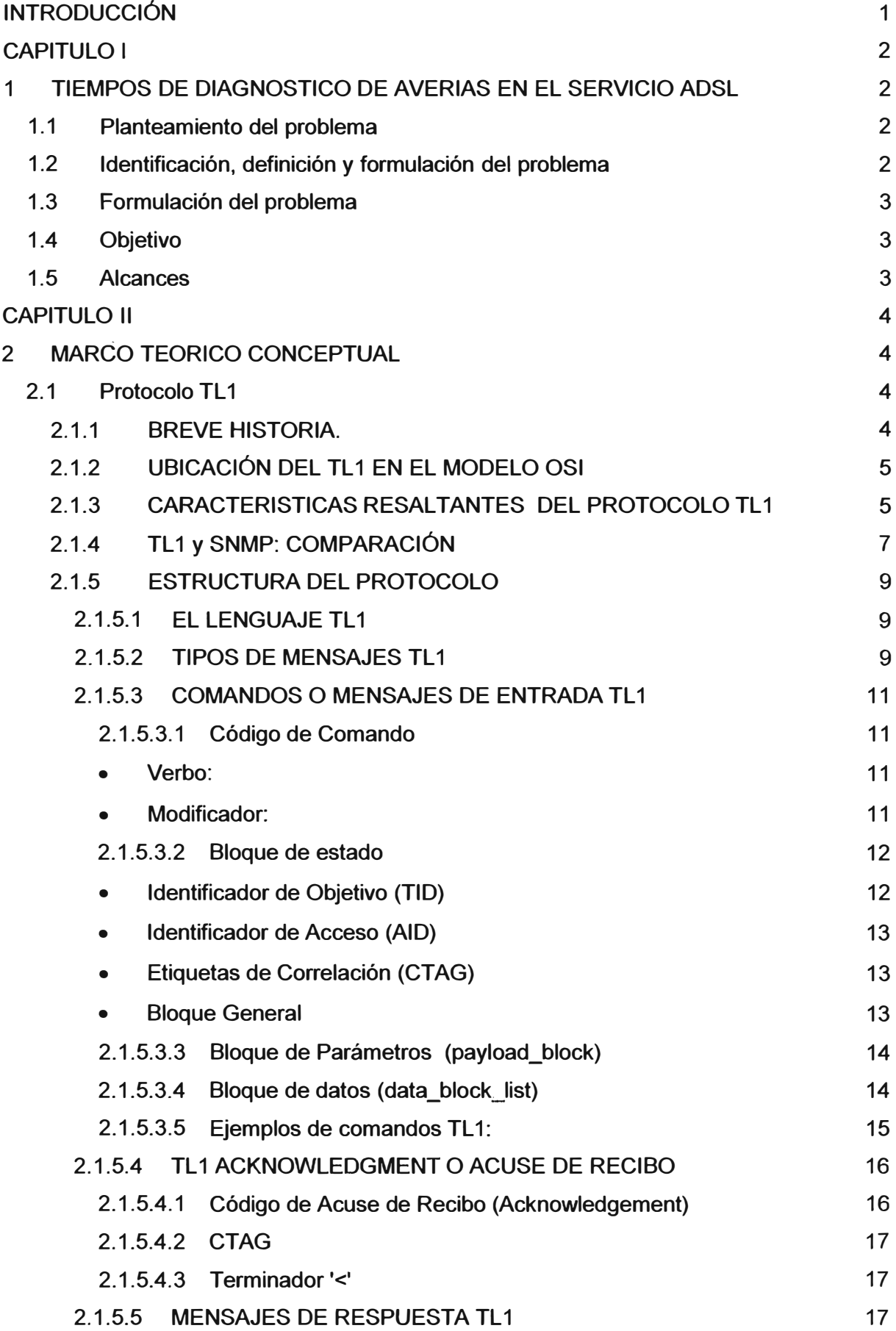

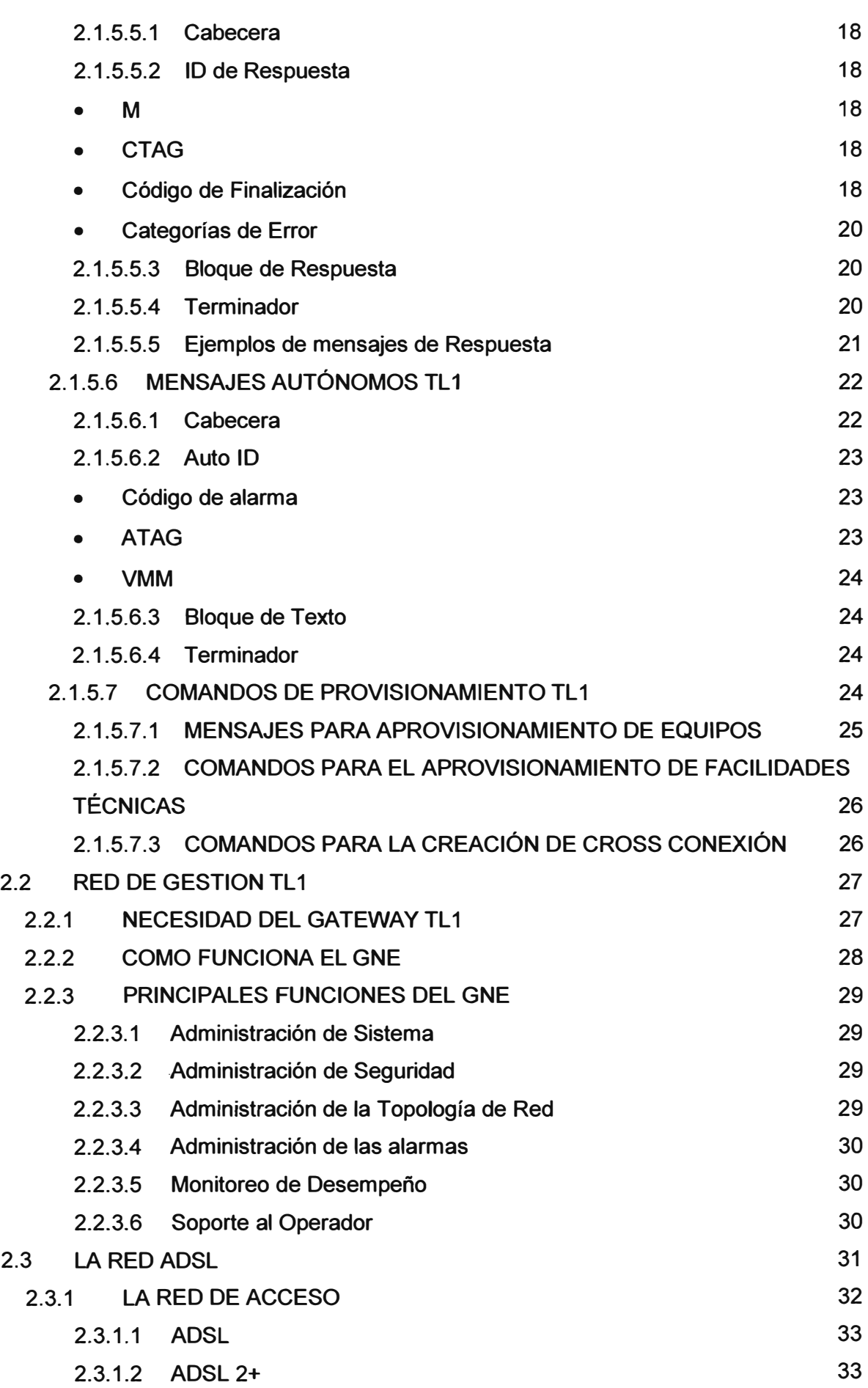

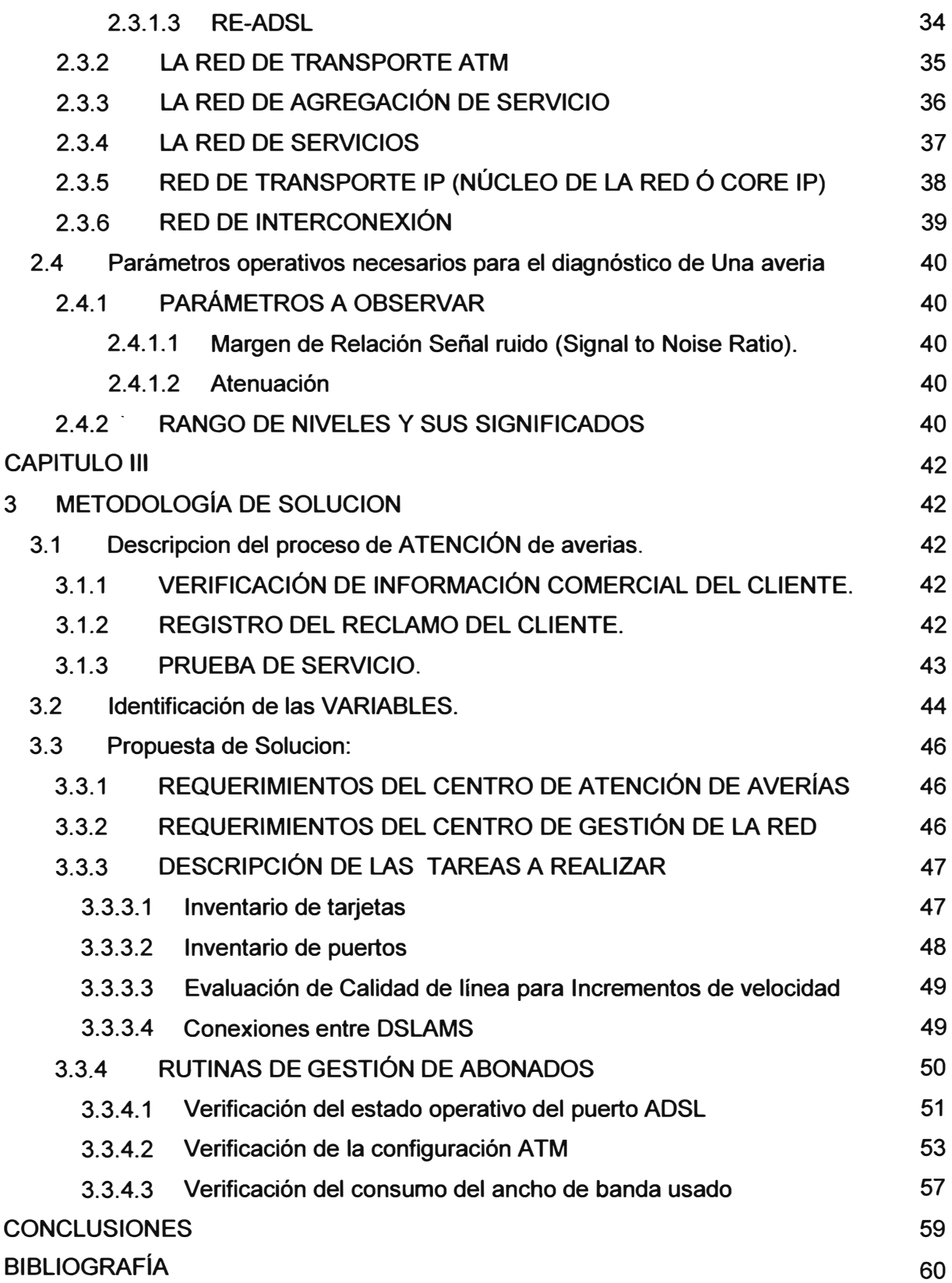

#### **INTRODUCCIÓN**

El presente trabajo es de aplicación al análisis de ingeniería electrónica específicamente en el tema del diagnostico de averías en el tramo de acceso de una red ADSL, tema de gran importancia para empresas como Telefónica que buscan mejorar siempre el servicio prestado.

La creciente demanda de servicios de banda ancha ha llevado a las redes de telefonía básica (redes de cobre) a sus limites, incrementando cada vez mas la incidencia de problemas de cortes, lentitud y la incapacidad de proveer velocidades altas, con lo que el monitoreo de la red y la identificación de los puntos críticos (lugares en los que las condiciones de ruido y atenuación pueden ocasionar cortes intermitentes en el servicio) se vuelve una tarea muy importante dentro de las labores de gestión de la red y en la planificación de la misma.

# **CAPITULO 1 TIEMPOS DE DIAGNOSTICO DE AVERIAS EN EL SERVICIO ADSL**

#### *1.1 PLANTEAMIENTO DEL PROBLEMA*

**La satisfacción del usuario respecto de la atención telefónica está vinculada con el tiempo de respuesta del mismo, sin embargo tan importante como es lograr conversar con un operador, lo es la efectividad del diagnostico obtenido. En otras palabras es que se logre identificar rápidamente si el problema es del lado del usuario para su corrección correspondiente.** 

## *1.2 IDENTIFICACIÓN, DEFINICIÓN Y FORMULACIÓN DEL PROBLEMA*

**Según los recientes estudios realizados (encuestas de satisfacción) muestran que el usuario es cada vez más exigente. Sin embargo, la percepción de la calidad varía de uno a otro usuario y no es la misma para los usuarios que para el proveedor del servicio, de otro modo la calidad de un servicio se percibirá de forma diferente según sea nuevo o muy difundido.** 

**La actitud del usuario con respecto a la calidad de servicio cambia a medida que va conociendo más sobre el funcionamiento del servicio, es decir, mientras el usuario conoce más de Internet sus exigencias en cuanto a calidad de servicio aumentan. No comprender este hecho puede generar perdidas económicas para la empresa.** 

**Otro problema adicional está en que el servicio ofrecido y la calidad percibida rara vez marchan a la par.** 

**La situación antes descrita destacó la necesidad de analizar varios aspectos relacionados con el área del problema, tales como:** 

**Tiempos de diagnostico de averías en la atención telefónica.** 

- **La comunicación interna entre áreas operativas para el tratamiento de averías.**
- **Falta de información relevante y oportuna para él diagnostico de la avería.**

#### *1.3 FORMULACIÓN DEL PROBLEMA*

**En los últimos meses el tema del tiempo de diagnostico de averías ha adquirido considerable importancia para las empresas proveedoras de servicios ADSL. En nuestro país actualmente el tiempo de diagnostico de averías es usado como un indicador para la evaluación de la calidad del servicio, pues nos proporciona información sobre el correcto funcionamiento de los procesos definidos para el tratamiento de averías, haciendo posible la identificación de tareas que pueden mejorarse con el objetivo de reducir el tiempo en cada proceso. Uno de los problemas observados en la atención de averías del servicio ADSL es el elevado tiempo de diagnostico de la avería, siendo uno de los problemas observados la carencia de herramientas de acceso a la información de parámetros operativos que le permitan al operador hacer un diagnostico adecuado.** 

**Frente a esta problemática es que a través de este informe se pretende determinar:** 

#### *¿* **Cómo** *disminuir* **el** *tiempo de diagnostico de averías* **en** *el servicio ADSL?*

#### *1.4 OBJETIVO*

**El objetivo del presente trabajo de análisis, es determinar la forma de disminuir el elevado tiempo de diagnostico de una avería en el servicio ADSL haciendo uso del protocolo TL 1 para el acceso a la información y la elaboración de las herramientas de software necesarias.** 

#### *1.5 ALCANCES*

**El alcance del presente informe comprende:** 

- **• La descripción del flujo del proceso de atención de averías en el servicio ADSL.**
- **• El análisis de identificación de las tareas que elevan los tiempos de actuación.**
- **• La descripción del funcionamiento de las redes involucradas en la prestación del servicio de acceso a Internet a través de una red ADSL.**
- **La descripción del protocolo TL1.**
- **• La aplicación del protocolo TL 1 en las tareas de gestión de la red para la reducción de los tiempos en los procesos de atención de averías.**

# **CAPITULO 11 MARCO TEORICO CONCEPTUAL**

## *2.1 PROTOCOLO TL1*

## **2.1.1 BREVE HISTORIA.**

TL1 Fue desarrollado por Bellcore en el año 1984 como un lenguaje estándar hombre máquina para manejar elementos de red (NE). TL1 está basado en la serie Z.300 del Lenguaje estándar hombre máquina **(MML),** posteriormente éste fue designado como Lenguaje de transacciones 1 o simplemente TL1.

El esfuerzo de Bellcore abarca la especificación del lenguaje así como también los mensajes para la administración de una gran variedad de elementos de red.

Durante Los inicios de los años 80 Bellcore estaba desarrollando también un sistema de administración de fallas OSS**<sup>1</sup>***(Sistema de soporte de operaciones)* llamado Red de monitoreo y Análisis **(NMA)** para las RBOC (Compañías operadoras regionales Bell). Mientras esto pasaba TL1 era escogido como protocolo de administración de red y consecuentemente se volvió obligatorio que los equipos soporten TL1 lo que difundió su uso entre los fabricantes de equipos que quisieran hacer negocios con las RBOC.

En la actualidad TL1 es el protocolo de administración escogido por la mayoría de fabricantes de equipos de acceso como DSLAM y equipos de transmisiones SONET en Norte América.

**<sup>1</sup> Otros OSSs incluyen OPS/INE (Operations Provisioning Systern/lnteigent Network Element) y TIRKS (Trunk lntegrated Record Keeping System) para administración de inventario y provisión** 

#### **2.1.2 UBICACIÓN DEL TL1 EN EL MODELO OSI**

El protocolo TL1 pertenece a la capa 7 del modelo OSI, en el mismo nivel que el SNMP y **el protocolo Telnet.** 

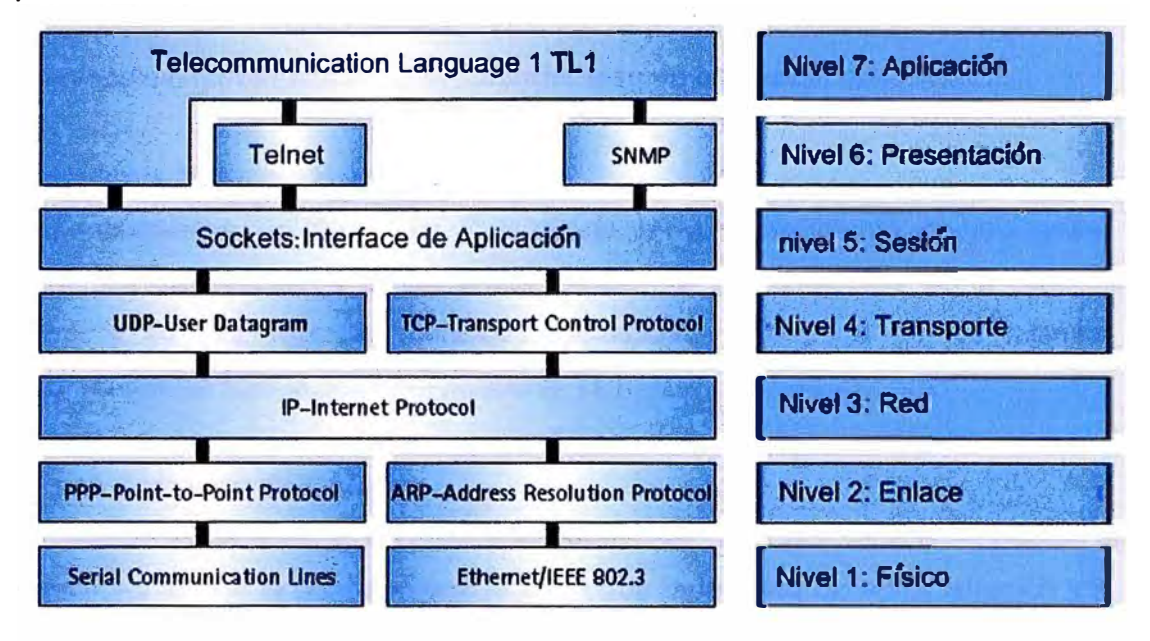

Fig. 2.1 Mensajes TL1

## 2.1.3 CARACTERISTICAS RESALTANTES DEL PROTOCOLO TL1

**A continuación se listan las características más resaltantes de la utilización del protocolo TL 1 como protocolo de gestión de red comparado con el tradicional protocolo SNMP.** 

#### **a. Interfase de línea de comando estándar (CU).**

**TL 1 provee una línea de comandos estándar llamada CU para la administración de elementos de red, la interfase CU es lo suficientemente flexible como para que los proveedores de diferentes equipos la extiendan fácilmente según sus requerimientos, lo que no se tiene en SNMP pues es necesario un software que implemente la interfase de línea de comando.**

#### **b. Notificaciones de alarmas y eventos.**

**TL 1 soporta dos tipos básicos de mensajes que son usados para comunicar eventos importantes y notificar de alarmas en los equipos(Mensajes de respuesta y Mensajes autónomos).**

#### **c. Lenguaje Hombre-Maquina.**

Los mensajes TL1 son codificados en texto plano (ASCII), lo que permite a los **desarrolladores leerlos fácilmente sin necesidad de analizadores; luego como los** mensajes son fáciles de leer, TL1 no requiere de sofisticados analizadores de **protocolo o herramientas de depuración, esto no es posible con SNMP.**

#### **d. Lenguaje Maquina-Maquina.**

**Él intercambio de mensajes TL 1 puede proveer fácilmente comunicación entre equipos equivalente a la comunicación binaria y a diferencia de la comunicación binaria es fácil leer los mensajes transmitidos y depurar de los mismos, esta** característica solo la posee el protocolo TL1.

#### **e. Poco consumo de memoria.**

**A diferencia de otros protocolos la implementación de TL 1 tiene un consumo bajo de memoria lo que le permite convivir con otros protocolos de administración y lo hace fácil para incluirlo en la ROM del equipo administrado.**

#### **f. Servicios**

A diferencia de otros protocolos como SNMP, TL1 tiene bien definido un conjunto de **opciones para administración de desempeño, fallas y seguridad así como otras tareas de gestión de red. Por ejemplo un operador tiene una forma estándar de programar la recepción periódica de reportes de desempeño de un NE administrable por TL 1 independiente del fabricante.**

#### **g. Seguimiento de alarmas y eventos.**

**TL 1 permite el seguimiento fácil de eventos al poseer identificadores embebidos en los mensajes llamados ATAG (etiqueta de correlación de alarmas). Estos son identificadores únicos insertados por los elementos de red en cada mensaje autónomo emitido por éste.**

#### **2.1.4** TL1 **y SNMP: COMPARACIÓN**

El objetivo de esta comparación es hacer un paralelo entre TL 1 y **SNMP** para ayudar a aclarar el esquema de funciones que se define en TL1 respecto del conocido Protocolo **SNMP.** 

#### **• Operaciones:**

Son las acciones iniciadas por el administrador para ejecutar tareas sobre los objetos administrados. En TL1 los mensajes de entrada son de alto nivel lo que significa que un mensaje TL1 es capaz de cambiar varios parámetros al mismo tiempo e iniciar un proceso complejo en el dispositivo donde actúa pues contiene mucha información, mientras que en SNMP un mensaje o comando esta diseñado para cambiar el valor de un parámetro a la vez por lo que la ejecución de alguna tarea puede ser activada por la emisión de varios mensajes **SNMP** en una secuencia determinada.

#### **• Modelo de Administración de Información:**

Este concepto se refiere a la forma de organizar la información del equipo y como esta es accesible para ser consultada. Representación abstracta de los objetos administrados, en TL1 no existe este concepto pues los mensajes son en si suficientes para ser interpretados, lo cual es una ventaja mientras que en el caso de SNMP la información está almacenada en una estructura de árbol llamada SMI *(Estructura de administración de información)* la cual si bien esta normada y estandarizada puede variar de equipo a equipo y de fabricante a fabricante.

#### **• Notificaciones:**

Son los mensajes generados por el NE para reportar una situación inusual. Éstos pueden ser generados periódicamente como espontáneamente, en el caso de TL1 una notificación contiene todos los datos necesarios para ser interpretado directamente mientras que en el caso del SNMP es necesario tener la MIB del equipo para poder entender el mensaje que viene codificado como una secuencia de números.

#### **• Codificación:**

Este concepto se refiere al proceso de transformación de mensajes antes de ser enviados por el canal de comunicación, SNMP usa ASN.1 (Sintaxis Abstracta de Notación Número 1) el cual define reglas para interpretar los datos codificados, mientras que en TL1 la información viaja codificada usando ASCII conocido también **como texto plano esto es una ventaja al momento de la operación pues requiere menos herramientas de software para hacer el seguimiento de los mensajes.** 

## **• Seguimiento de notificaciones:**

**Es el mecanismo para identificar fallas por mensajes espontáneos o por omisión de mensajes con secuencia, en TL 1 se emite un mensaje cuando una de las situaciones anteriores ocurre, en cambio el protocolo SNMP establece que por cada mensaje de entrada se emite un mensaje de respuesta confirmando la llegada de dicho mensaje, esto puede significar un excesivo uso del enlace de transmisiones por parte del SNMP lo que no ocurre con el TL1.** 

#### **• Acuse de recibo** *(Acknowledgement):*

**Un acuse de recibo es una pequeña respuesta enviada por el NE indicando que el mensaje de entrada ha sido aceptado o si ha sido rechazado por alguna razón, este concepto solo se usa en TL 1, en SNMP no define este tipo de mensajes y en cambio lo que hace es confirmar todos los mensajes transmitipdos.** 

#### **• Activación retrasada:**

**La activación retrasada es una función que hace que el mensaje de entrada (requerimiento) puede ser almacenado en un buffer de ejecución en el NE para su ejecución posterior de forma automática o activada por un segundo mensaje del**  sistema de operación, esta funcionalidad solamente está presente en TL1.

#### **• Lenguaje Hombre Máquina:**

**El operador puede componer los mensajes directamente e interpretar las respuestas de la misma forma, ésta característica está presente solamente en el protocolo TL 1 lo que permite que los mensajes puedan ser vistos directamente en un terminal sin necesidad de un software que los decodifique para poder ser interpretados como si pasa con los mensajes del protocolo SNMP que se envían codificados. Esto permite realizar operaciones de gestión sobre los equipos desde terminales o consolas de texto.** 

#### **• Seguridad:**

La seguridad es un tema muy importante en todo protocolo y para el caso de TL1 está controlada por el GATEWAY en donde se definen roles y niveles de acceso y **permisos de ejecución de comandos y así mismo se registran todos los mensajes**  enviados a los elementos y la autenticación se puede realizar por sesión mientras que en SNMP la seguridad es manejada por el esquema de usuarios y claves (SNMPv3) en el que cada mensaje es autenticado en cada momento, por lo que el uso de TL1 significa un ahorro en ancho de banda siendo esto una ventaja.

## **2.1.5 ESTRUCTURA DEL PROTOCOLO**

#### **2.1.5.1 EL LENGUAJE TL1**

Un recurso TL1 es aquel que usa el protocolo TL1 para su comunicación. Para ejecutar funciones sobre un elemento de red y administrarlo se usan mensajes estándar definidos por el protocolo. Los mensajes TL1 comprenden dos grupos:

#### **• Mensajes de entrada**

Son los mensajes enviados a un elemento TL1 con el objetivo de realizar tareas de mantenimiento, operación o provisión de servicio en el elemento TL1.

#### **• Respuestas y Mensajes Autónomos**

Son los mensajes emitidos por los NE cuando reciben mensajes de entrada (respuestas) o cuando notifican de algún evento o condición de alarma en el NE (Mensajes Autónomos).

Telcordia estandarizó todos estos mensajes especificando las reglas de sintaxis, estructura y semántica de los mensajes TL1 en la recomendación GR-831.

#### **2.1.5.2 TIPOS DE MENSAJES TL1**

Existen cuatro tipos de mensajes: mensajes de entrada, respuestas o mensajes de salida, acuses de *recibo(acknowledgement)* y mensajes autónomos.

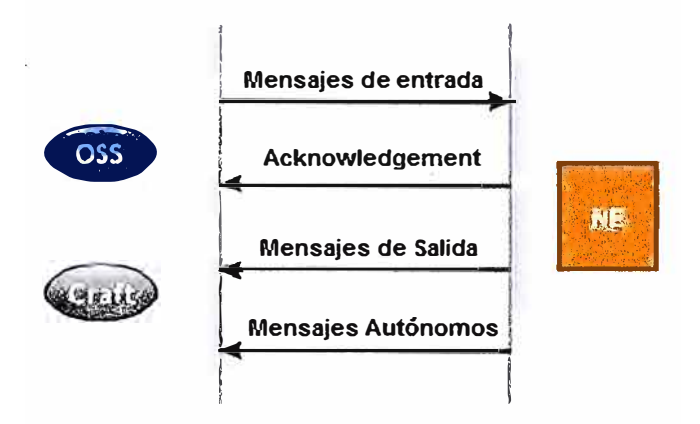

Fig. 2.2 Mensajes TL1

#### **MENSAJES DE ENTRADA TL1**

Estos mensajes son llamados comandos y son usados para enviar órdenes a los elementos de red. Los mensajes de entrada pueden ser enviados por el OSS o Gestor a través de una interfase gráfica o a través de una interfase de línea de comandos.

#### **• MENSAJES DE RESPUESTA TL 1**

Estos son los mensajes enviados por el elemento de red hacia el Gestor como respuesta a un mensaje de entrada o comando, es posible definir dentro de la sintaxis del comando si el mensaje de respuesta es requerido o no. Un mensaje de respuesta típico es el que indica que el comando ha sido recibido por el NE.

#### • MENSAJES TL1 DE ACUSE DE RECIBO(ACKNOWLEDGEMENT)

Estos son mensajes breves emitidos por el NE con destino el OSS o Gestor con el objetivo de dar acuse de recibo del comando TL1. Estos mensajes sirven para informar sobre el estado de la ejecución del comando en el elemento de red de un comando determinado. Un mensaje de acuse de recibo es emitido si la respuesta normal del mensaje tomará más tiempo en emitirse (típicamente mas de 2 segundos)

#### **• MENSAJES AUTONOMOS TL1**

Son mensajes enviados por los elementos de red de forma espontánea es decir no aparecen como respuesta a ningún comando sino que se emiten automáticamente ante condiciones previamente definidas típicamente fallas o alertas de funcionamiento, también pueden programarse la emisión de mensajes periódicos reportando datos colectados en el elemento de red como por ejemplo estadísticas de tráfico en una interfase de red.

# **2.1.5.3 COMANDOS O MENSAJES DE ENTRADA TL1**

**Los mensajes de entrada llamados también comandos son usados para operar y ejecutar tareas específicas en el NE, ellos pueden ser enviados por el OSS a través de una interfase gráfica de usuario o vía una interfase de línea de comando con el siguiente formato.** 

**<Código de comando >:<Bloque de estado> [(:<bloque de parámetros** *(carga útil)>)\*];* 

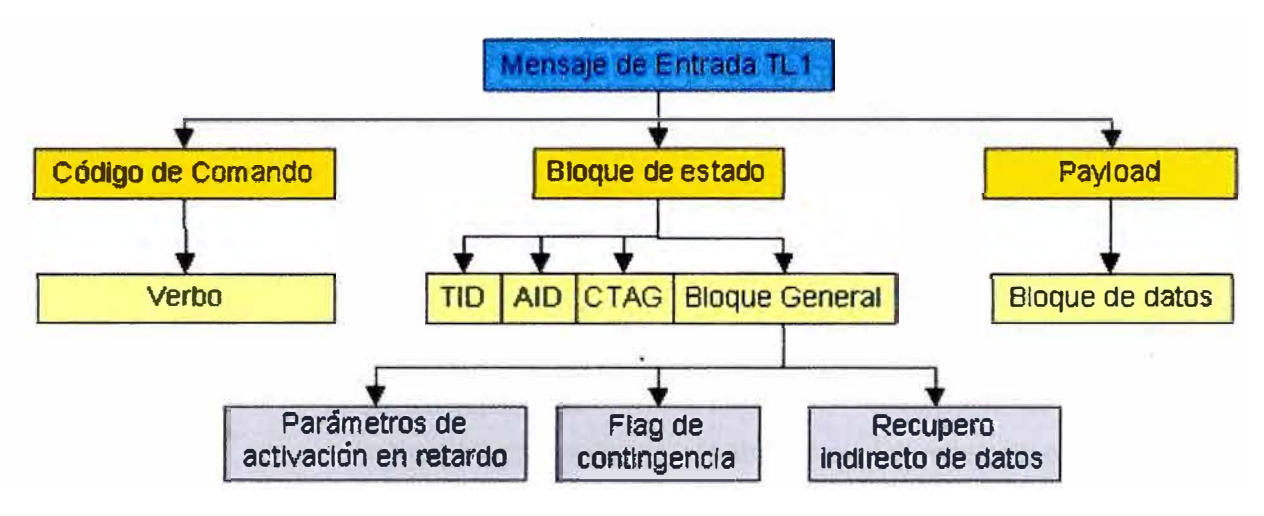

Fig. 2.3 Mensaje de Entrada TL1

#### *2.1.5.3.1 Código de Comando*

**El código de comando es la parte del mensaje de entrada que define la naturaleza de la tarea que será ejecutada en el NE y es también llamada VMM (verbo-modificadormodificador). Un código de comando tiene el siguiente formato:** 

**<verbo>[-<modificador1 >[-<modificador2>]]** 

• *Verbo:*

**Se refiere al tipo de acción que será ejecutada en el NE para el caso de los mensajes de entrada o al tipo de evento ocurrido en el NE para el caso de los mensajes autónomos.** 

# • *Modificador:*

**Son atributos opcionales en el mensaje de entrada. Dependen en la complejidad del mensaje, uno o dos modificadores son usados para identificar y describir el objeto en el NE, sobre el cual el verbo del mensaje será ejecutado.** 

Ejemplos del primer modificador son:

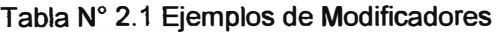

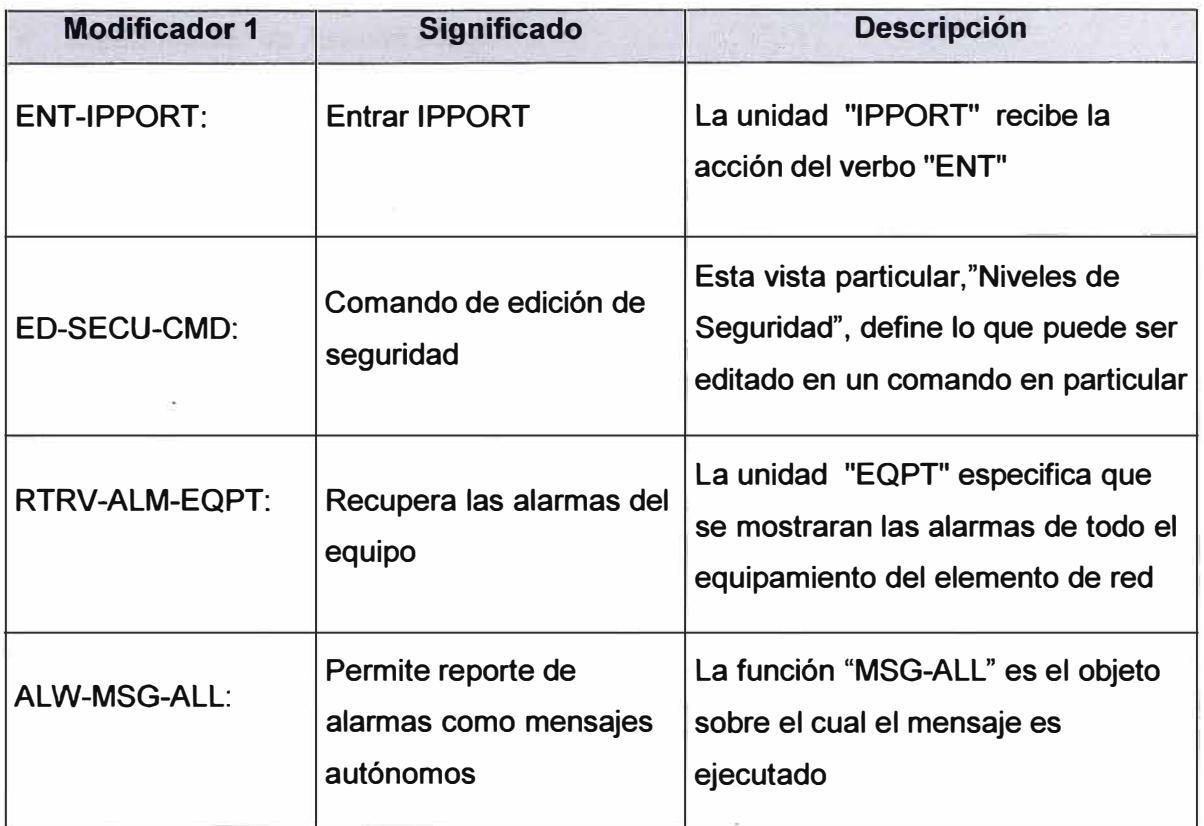

# *2.1.5.3.2 Bloque de estado*

EL bloque de estado es la parte del mensaje de estado que ayuda a identificar el recurso exacto en el elemento de Red, que es donde se ejecutará la acción del comando. El bloque de estado tiene el siguiente formato:

# [TID]:[AID]:[CTAG]:[GENERAL]

#### • *Identificador de Objetivo (TID)*

Cada elemento de red TL1 tiene asignado un identificador de Objetivo (TID), que lo identifica de forma única. El TID es usado para identificar al elemento de red cuando los comandos son enviados a través de un único elemento intermedio llamado *Gateway.* 

- El TID puede ser de un máximo de 20 caracteres ASCII, números, letras o guiones únicamente.
- El TID es nulo cuando se envía el comando al NE directamente.
- El TID es obligatorio cando se envía el comando al NE través del *Gateway.*

**• El TID debe ser igual al código de identificación de sistema (SID) retornado en el mensaje de respuesta proveniente del NE.**

# • *Identificador de Acceso (AID)*

**El identificador de acceso contiene uno o más parámetros simples o compuestos que identifican de forma única la entidad asociado con el NE sobre el cual actuara el comando. Ejemplos típicos de las entidades referidas por un parámetro AID son los siguientes:** 

- **• Circuitos y módulos de equipamientos comunes que poseen una relación jerárquica.**
- **• Entidades registradas dentro del contexto de la información organizada en la base de datos del NE.**
- **• Puntos de prueba de sesión y alias de puntos de acceso para pruebas.**

# • *Etiquetas de Correlación (CTAG)*

**Los CT AG son usados para correlacionar las respuestas o los acuses de recibo con los mensajes de entrada que los generaron, estos son generados en el OSS y sin su uso el OSS no conocería que respuesta corresponde a que comando.** 

# • *Bloque General*

**El bloque general contiene información adicional para la ejecución del comando.** 

- **• El bloque general es obligatorio en comandos que contengan datos o carga útil.**
- **• El bloque general puede ser usado para especificar la activación retardada de parámetros.**
- **• Si la activación retardada no es soportada entonces el bloque general puede ser nulo que es una cadena de tamaño cero encerrada por el carácter dos puntos(:).**

**El bloque general tiene el siguiente formato:** 

**:[[parámetros de retardo de activación]],[indicaciones de contingencia],[identificador indirecto de datos recibidos]** 

**• Parámetros de retardo de activación.**

**Hay tres parámetros involucrados:** 

- **1) ORDER NO,**
- **2) DATE,**
- **3) TIME**

**Éstos indican el momento de la activación.** 

- **• Indicadores de Contingencia**
	- **Este parámetro especifica si el mensaje puede o no tener reportes de completitud parcial cuando más de un AID es especificado.**
- **• Identificador Indirecto de Datos Recibidos Son usados en un mensaje RTRV (mensaje de recuperación de datos).**

# *2.1.5.3.3 Bloque de Parámetros (payload\_block)*

**En general los parámetros son valores que aclaran o especifican lo que el comando realizará. La sintaxis del comando debe ser estricta para evitar mensajes de error. Los parámetros ·son clasificados en parámetros de estado y en parámetros de datos.** 

**Típicamente los bloques de parámetros de estado son posiciónales es decir definidos por posición mientras que los parámetros de datos son definidos por nombres.** 

# *2.1.5.3.4 Bloque de datos (data\_block\_list)*

**Cualquier información adicional que sea necesaria enviar en el comando es colocada en esta sección.** 

- **o El bloque de carga útil consiste en ceros o más bloques de datos, cada bloque de datos es separados por punto y coma.**
- **o Cada bloque de carga útil puede contener múltiples componentes de datos, separados por comas.**
- **o Los componentes de datos pueden ser definidos por posición o definidos por nombre.**

**El bloque de carga útil tiene el siguiente formato** 

**payload\_block::=data\_block\_list;data\_block\_list::=data\_block** I **data\_block\_list:data\_block** 

# *2.1.5.3.5 Ejemplos de comandos TL 1:*

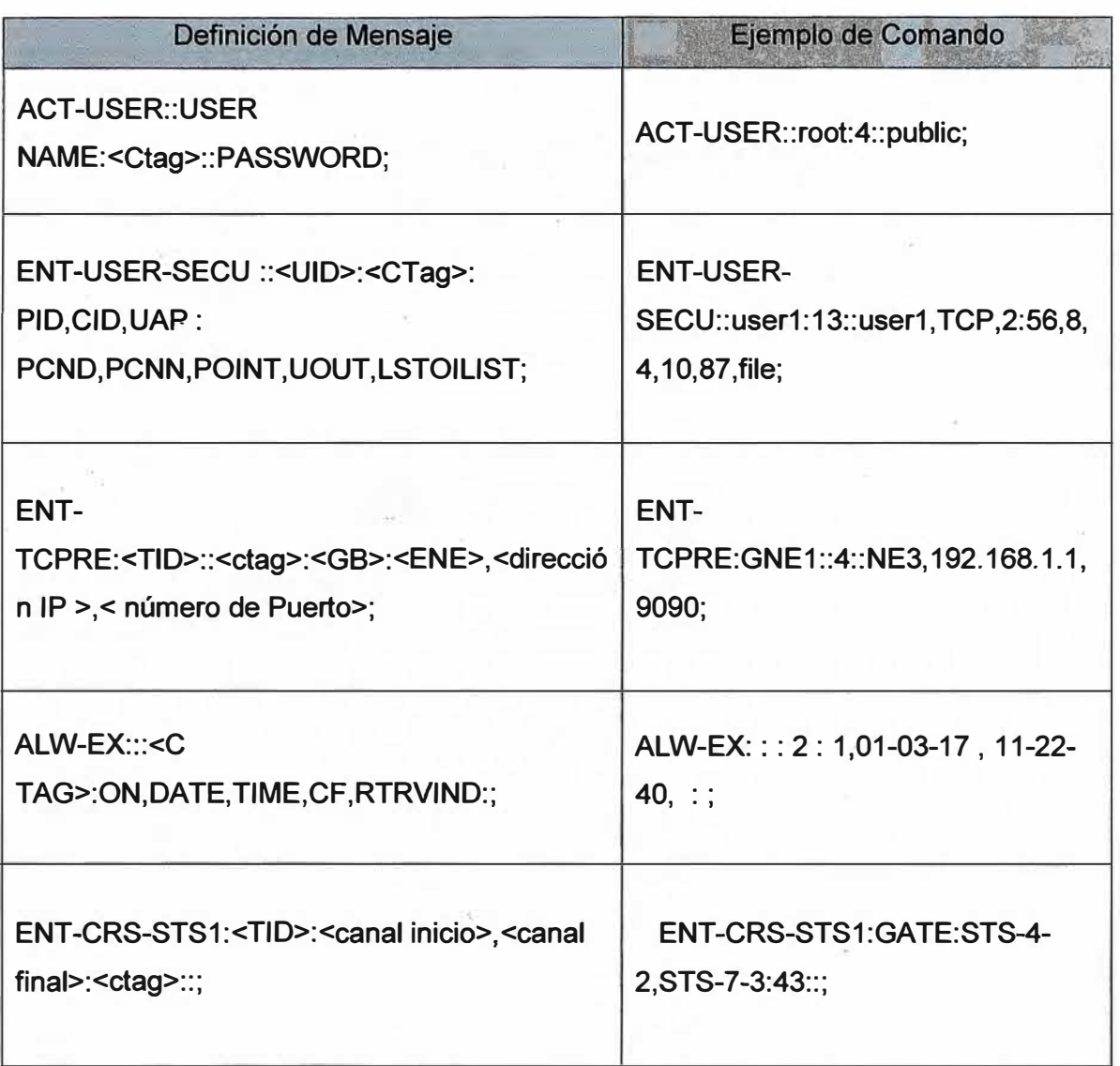

## **Tabla N <sup>º</sup>2.2 Ejemplos de Comandos TL 1**

# **2.1.5.4 TL 1 ACKNOWLEDGMENT O ACUSE DE RECIBO**

**Los acuses de recibo son mensajes cortos enviados por los elementos de red como confirmación de recepción de un comando. El NE genera un mensaje de acuse de recibo para cada mensaje que este recibe. Los mensajes de acuse de recibo son seguidos de la respuesta del comando correspondiente.** 

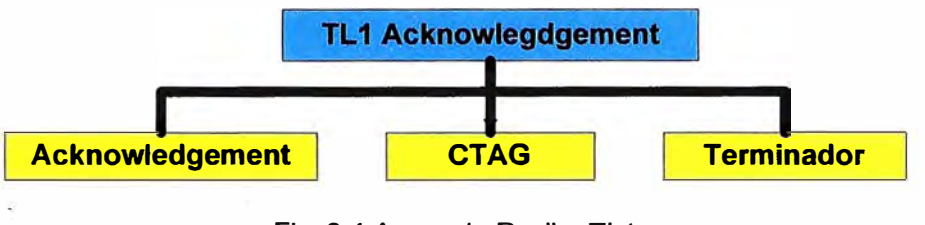

Fig. 2.4 Acuse de Recibo TL1

**El formato general de un mensaje de acuse de recibo es el siguiente:** 

**<código de acuse de recibo><sup>A</sup><ctag><cr><lf>** 

# *2.1.5.4.1 Código de Acuse de Recibo (Acknowledgement)*

**Indica la naturaleza del acuse de recibo, y a su vez tiene las siguientes opciones:** 

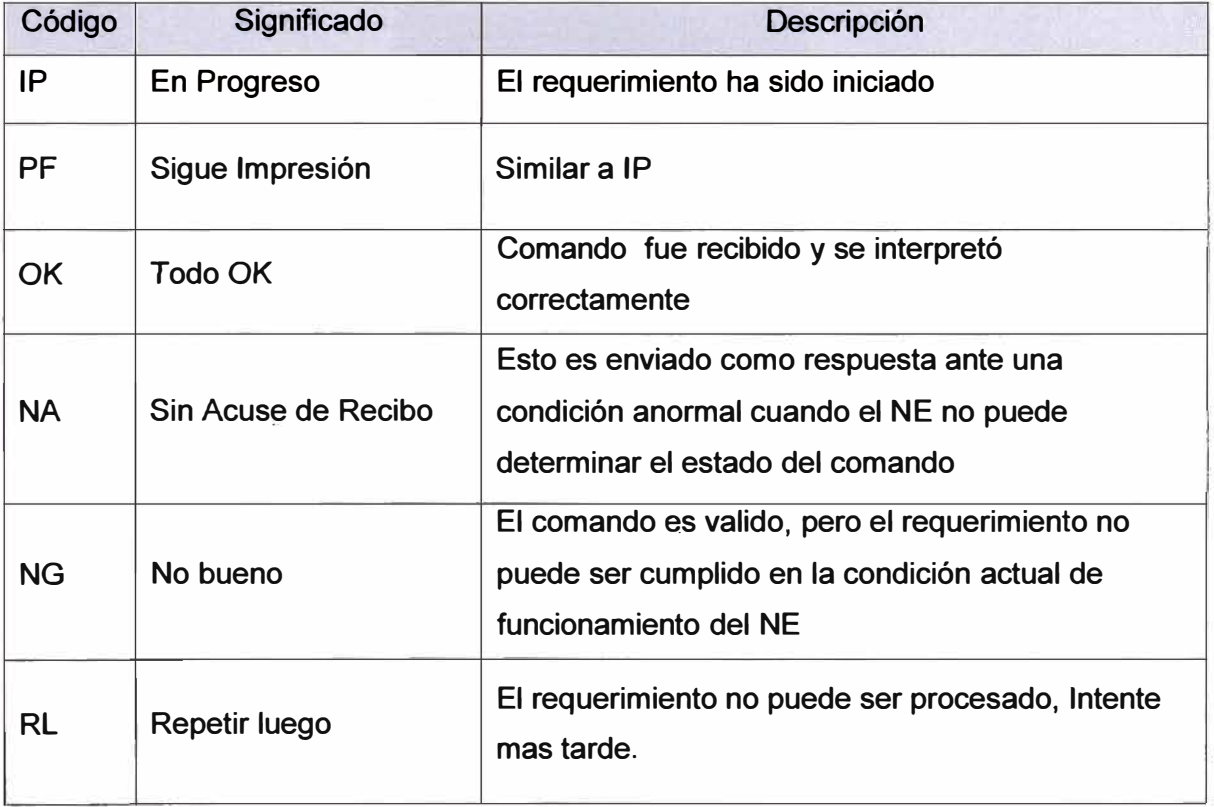

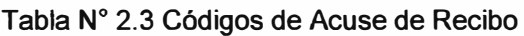

# *2.1.5.4.2 CTAG*

**Es la etiqueta de correlación del comando y fue definida en la sección 1.6.4.3.2.** 

## *2.1.5.4.3 Terminador* **'<'**

**El carácter '<' indica que el final del mensaje de respuesta es parcial y serán emitidos otros mensajes hasta que se complete la respuesta al comando.** 

# **2.1.5.5 MENSAJES DE RESPUESTA TL1**

**Un mensaje de respuesta es un mensaje de salida enviado por el NE hacia el OSS informando- sobre el término de alguna tarea ordenada a través de un mensaje de entrada.** 

**Los mensajes pueden ser simples y complejos:** 

- **• Un mensaje de respuesta simple confirma el término de la ejecución de una tarea u operación. Este indica si el requerimiento fue completado exitosamente o no.**
- **• Un mensaje de respuesta complejo en cambio contiene información adicional sobre el estado intermedio de ejecución de una tarea e incluye información en el cuerpo del mensaje.**

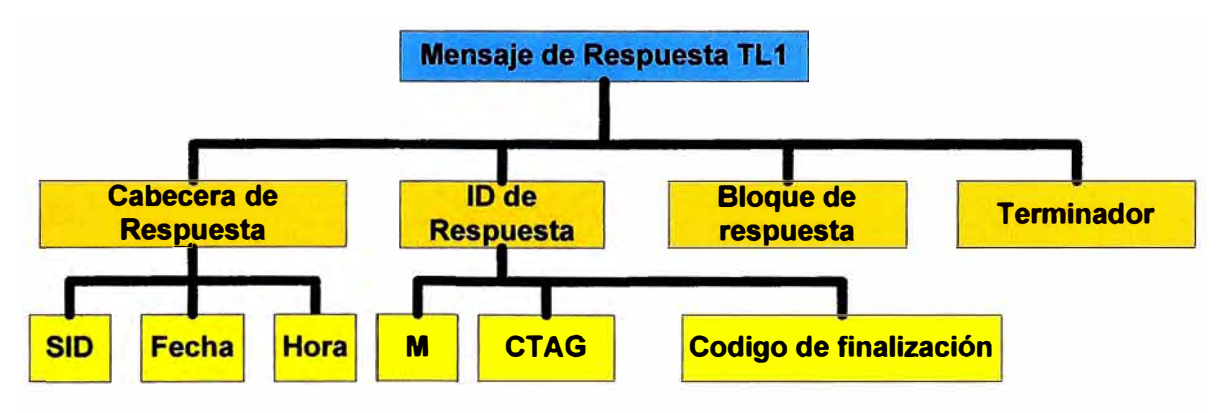

Fig. 2.5 Mensajes de Respuesta TL1

**Los mensajes de respuesta tienen el siguiente formato:** 

**<Cabecera> <ID\_de\_respuesta> <bloque\_de\_respuesta> <Terminador>** 

# *2.1.5.5.1 Cabecera*

La cabecera tiene el siguiente formato:

# 11.11.11.<sid>11.<año>-<mes>-<dia>11.<hora>:<min>:<sec>

<SID>: representa a la fuente, típicamente el nombre del NE, se usa para identificar la procedencia del mensaje el SID es similar al TID.

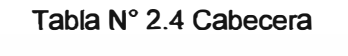

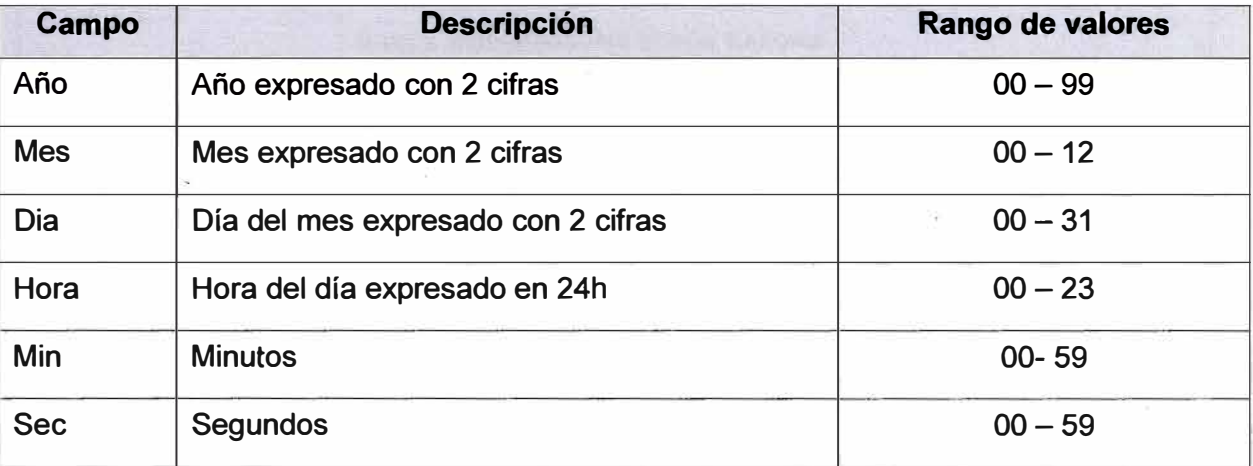

# *2.1.5.5.2 ID de Respuesta*

Él ID de respuesta identifica el tipo de mensaje de respuesta, y si la respuesta es o no un mensaje autónomo.

El formato del ID de respuesta es el siguiente:

<M>^^<ctag>^<código de finalización>

# • *M*

Es usado para diferenciar la respuesta de un mens�je autónomo

# • *CTAG*

Indica la etiqueta de correlación asignada al mensaje de entrada

# • *Código de Finalización*

Es un código que indica el estado de ejecución del comando, y puede tomar los siguientes valores:

| Código de<br><b>Finalización</b> | <b>Parámetros</b>                                                                                                    |  |
|----------------------------------|----------------------------------------------------------------------------------------------------|--|
| Código de éxito de<br>ejecución  | <b>COMPLD</b><br>Indica finalización exitosa.<br><b>DELAY</b><br>Indica activación retrasada exitosa                                                                                                    |  |
| Otros códigos de<br>respuesta    | <b>DENY</b><br>Indica falla en la ejecución del comando TL1, que incluye<br>información adicional indicando la causa de la falla en la<br>ejecución del comando<br><b>PRTL</b><br>Indica éxito parcial. Es decir la acción requerida puede ser<br>completada solo para algunos AID pero no para todos los<br>especificados.<br>RTRV-<br>Indica que el mensaje de respuesta es exitoso, pero es muy<br>grande y será enviado en múltiples partes siendo la última la<br>que contenga el código COMPLD. |  |

**Tabla N <sup>º</sup>2.5 Códigos de Finalización** 

## • *Categorías de Error*

Cada vez que un comando TL1 falla un mensaje de respuesta es emitido conteniendo los siguientes códigos de falla:

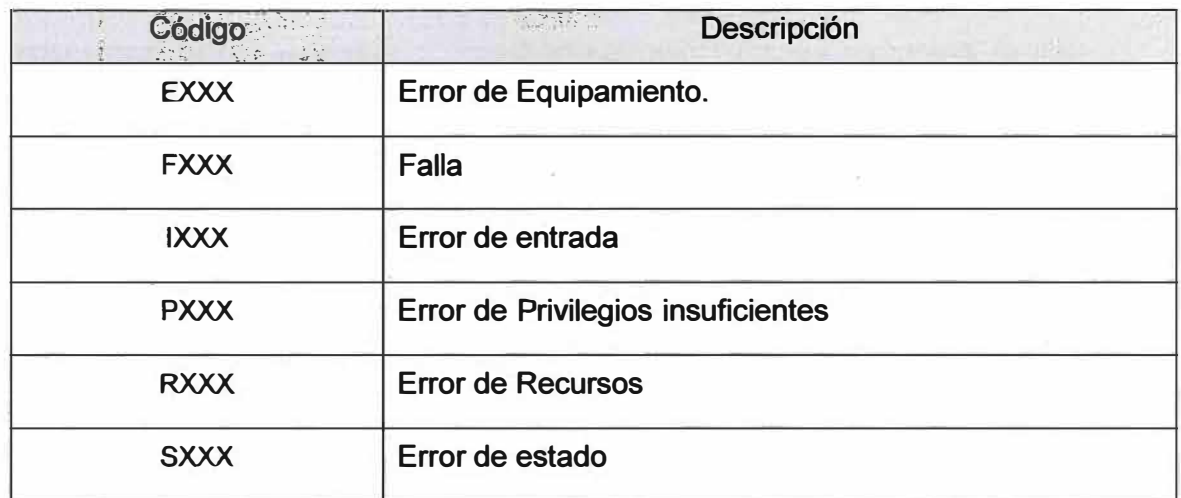

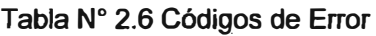

## *2.1.5.5.3 Bloque de Respuesta*

**El bloque de respuesta contiene bloques de texto conteniendo el cuerpo del mensaje y la**  carga útil de la respuesta.

**Los bloques de respuesta tienen: líneas encerradas por comillas, líneas sin comillas, \_y comentarios:** 

- **• Una línea sin comillas esta formada \_por una lista de parámetros separados obligatoriamente\_por espacios en blanco y opcionalmente por comas.**
- **• Una línea con comillas contiene comillas al inicio \_y fin de la línea**
- **• Un comentario permite agregar aclaraciones que ayuden a entender mejor el cuerpo** del mensaje, Los comentario deben comenzar con /\* y terminar con \*/

# *2.1.5.5.4 Terminador*

**Cada mensaje de respuesta finaliza con un terminador, este tiene el siguiente formato:** 

#### **<cr><lf>;**

**Si un usuario esta recibiendo la respuesta en un terminal TTY y la respuesta del comando es de mas de más 4096 aytes de largo, el bloque de datos termina con un carácter > que indica que los datos continúan en el siguiente bloque de mensaje, el último bloque de**  mensaje termina con un caracter punto y coma ";" que indica el final.

# *2.1.5.5.5 Ejemplos de mensajes de Respuesta*

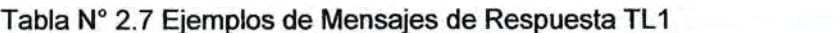

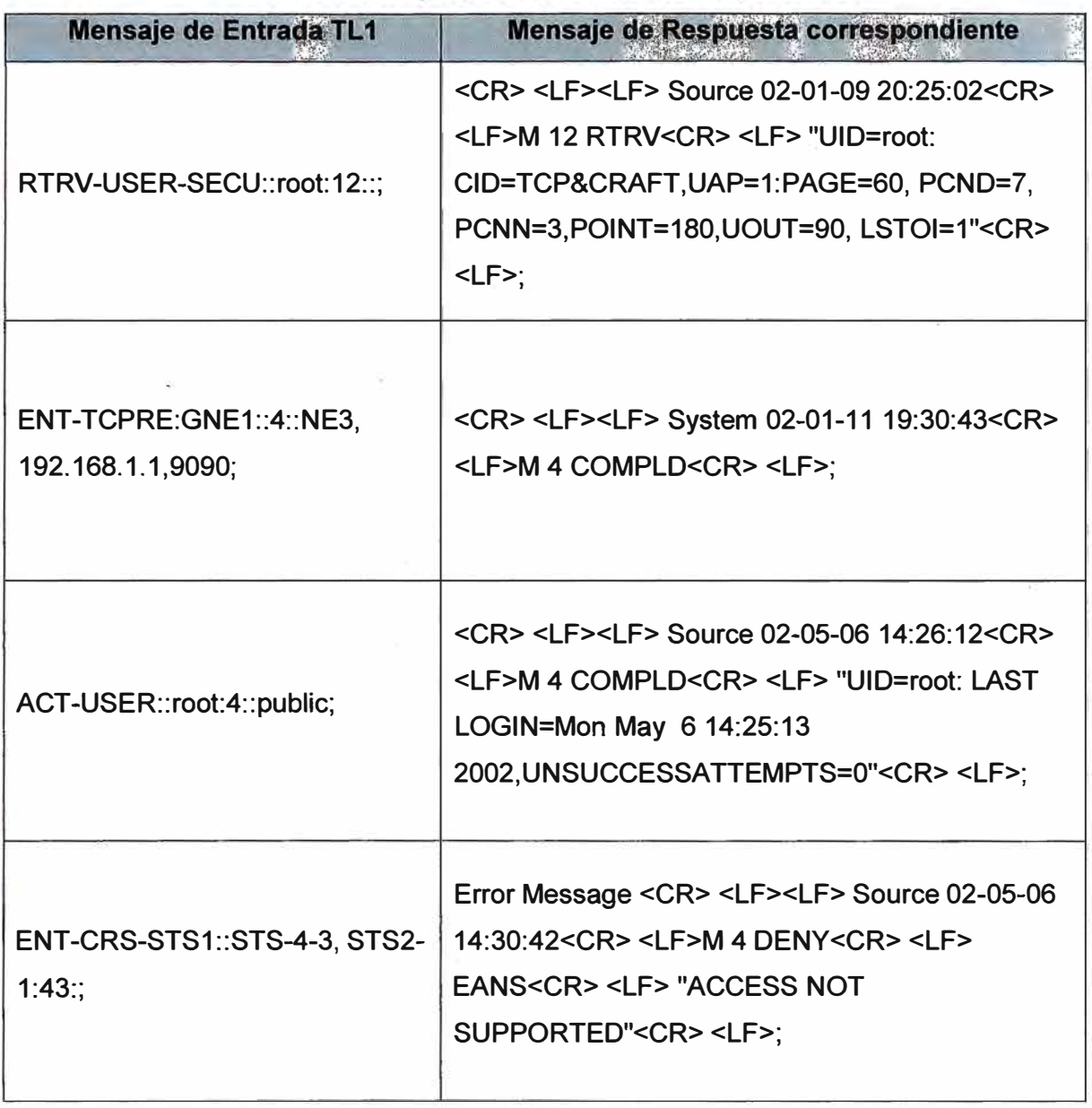

## **2.1.5.6 MENSAJES AUTÓNOMOS TL1**

**Los mensajes autónomos pueden ser el resultado de una alarma u otra acción interna,**  éstos aparecen espontáneamente y no son producto de ningún comando. Los mensajes **autónomos son generados internamente y son representados en formatos similares a los - mensajes de entrada:**

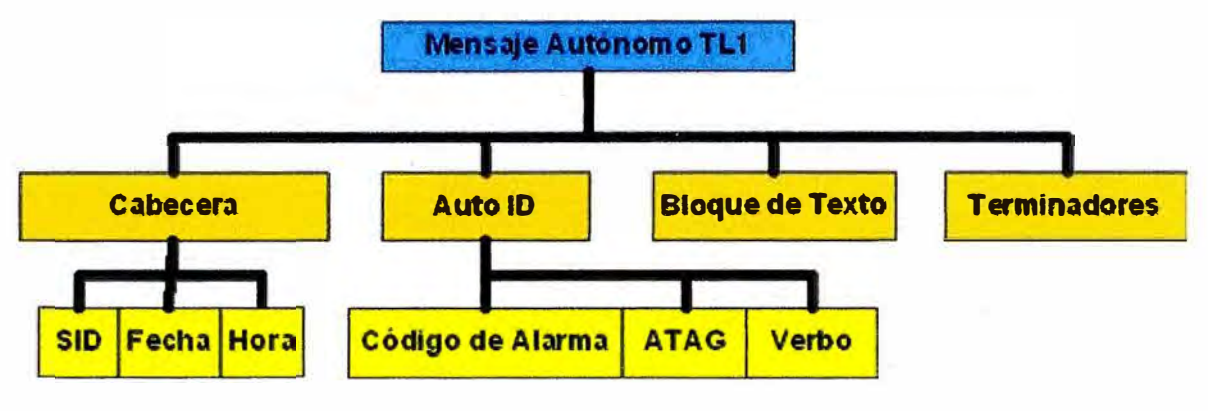

Fig. 2.6 Mensaje Autónomo TL1

#### $2.1.5.6.1$ *Cabecera*

**Los mensajes de entrada tienen el siguiente formato:** 

**AMsid"Año-Mes-Dia"Hora: Min: Sec** 

**La línea de cabecera indica el SID asociado al NE,** 

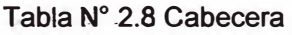

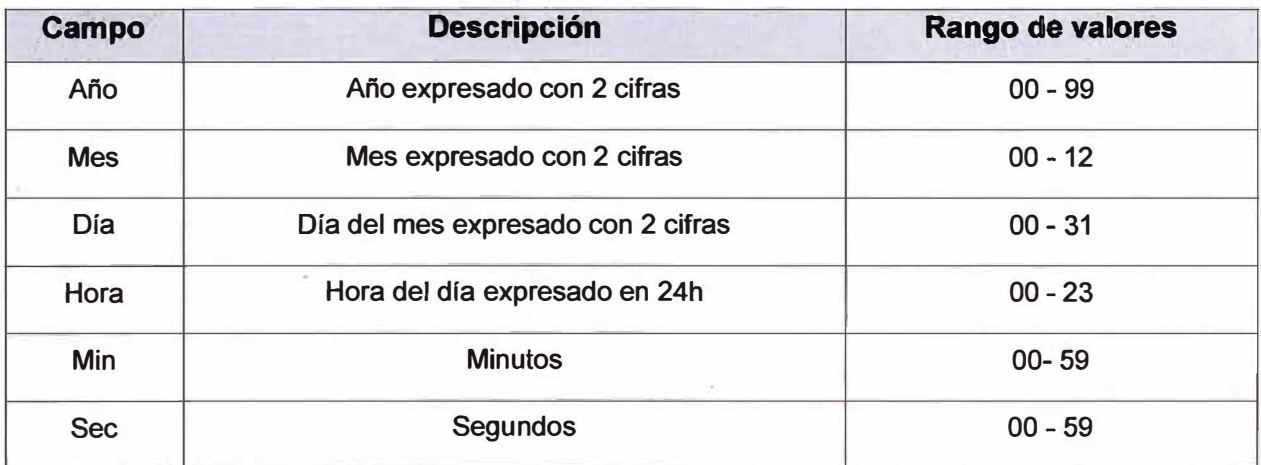

# *2.1.5.6.2 Auto ID*

**El identificador de mensaje autónomo tiene el siguiente mensaje:** 

**Codigo \_ de\_ alarma<sup>A</sup>atag<sup>A</sup>verb [-modificador1\_[-modificador2]]** 

## • *Código de alarma*

**Indica la severidad de la alarma.** 

**Uno de cuatro posibles niveles de severidades mostrados en la tabla siguiente:** 

| <b>Código de Alarma</b><br>(ALMCDE) | <b>Descripción</b>    | Código de correspondencia de<br>notificación(NTFNCNDE) |
|-------------------------------------|-----------------------|--------------------------------------------------------|
| $\overline{C}$                      | <b>Alarma Critica</b> | CR                                                     |
| ** Major alarm                      | Alarma Mayor          | <b>MJ</b>                                              |
| *^ Minor alarm                      | <b>Alarma Menor</b>   | <b>MN</b>                                              |
| A <sup>^</sup> Non-alarm message    | Mensaje de No Alarmas | <b>CL, NA</b>                                          |

Tabla Nº 2.9 Códigos de Alarma

**Si múltiples alarmas son reportadas, el código de alarma mostrado será el correspondiente al evento de mayor severidad. Los códigos de no alarma son usados en mensajes autónomos que llevan reportes de mediciones periódicas como por ejemplo estadísticas de desempeño de algún proceso en el NE.** 

# • *-A.TAG*

Todo mensaje autónomo TL1, que es generado por el NE, contiene un código único **llamado TAG Autónomo. Este es un número entero que se va incrementando en cada mensaje emitido. Estos códigos ATAG son usados para correlacionar las alarmas. El OSS puede mirar la continuidad de los valores del ATAG y verificar así si algún mensaje**  se ha perdido. Si el OSS censa que se ha perdido la secuencia de los ATAG, este puede solicitar al NE que retransmita el mensaje perdido.

**.Características del ATAG:** 

**• ATAG Fracciona!:**

**Algunas veces el ATAG puede estar asociado a un número decimal en ves de solo un número entero, Esto ayuda a correlacionar múltiples eventos con un mismo origen.** 

# **• Tamaño delATAG:**

**La recomendación GR-833 especifica que el tamaño del ATAG no debe exceder los 10 caracteres incluyendo la componente fracciona!.** 

# • *VMM*

**Representa verbo-modificador1-modificador2 es decir el código del comando, indica la acción tomada en el NE, como si se tratara de un mensaje de entrada.** 

# *2.1.5.6.3 Bloque de Texto*

**El bloque de texto contiene el cuerpo del mensaje y la carga útil del mensaje autónomo.** 

**Los bloques de texto tienen: líneas encerradas por comillas, líneas sin comillas, y comentarios:** 

- **• Una línea sin comillas esta formada por una lista de parámetros separados obligatoriamente por espacios en blanco y opcionalmente por comas.**
- **• Una línea con comillas contiene comillas al inicio y fin de la línea.**
- **• Un comentario permite agregar aclaraciones que ayuden a entender mejor el cuerpo del mensaje, Los comentario deben comenzar con /\* y terminar con \*/.**

# *2.1.5.6.4 Terminador*

**Cada mensaje de respuesta termina con un terminador, este tiene el siguiente formato:** 

# **<cr><lf>;**

**Si un usuario esta recibiendo la respuesta en un terminal TTY y la respuesta del comando es de mas de 4096 bytes de largo, el bloque de datos termina con un carácter > que indica que los datos continúan en el siguiente bloque de mensaje, el último bloque de mensaje termina con un carácter ";" que índica el final.** 

# **2.1.5.7 COMANDOS DE PROVISIONAMIENTO TLt**

**Los siguientes mensajes son tipos de mensajes usados por los operadores de servicio para la programación de equipos.** 

# *2.1.5.7.1 MENSAJES PARA APROVISIONAMIENTO DE EQUIPOS*

Los mensajes para el aprovisionamiento de equipamiento son definidos en el documento **GR-199 los cuales están resumidos en la tabla siguiente:** 

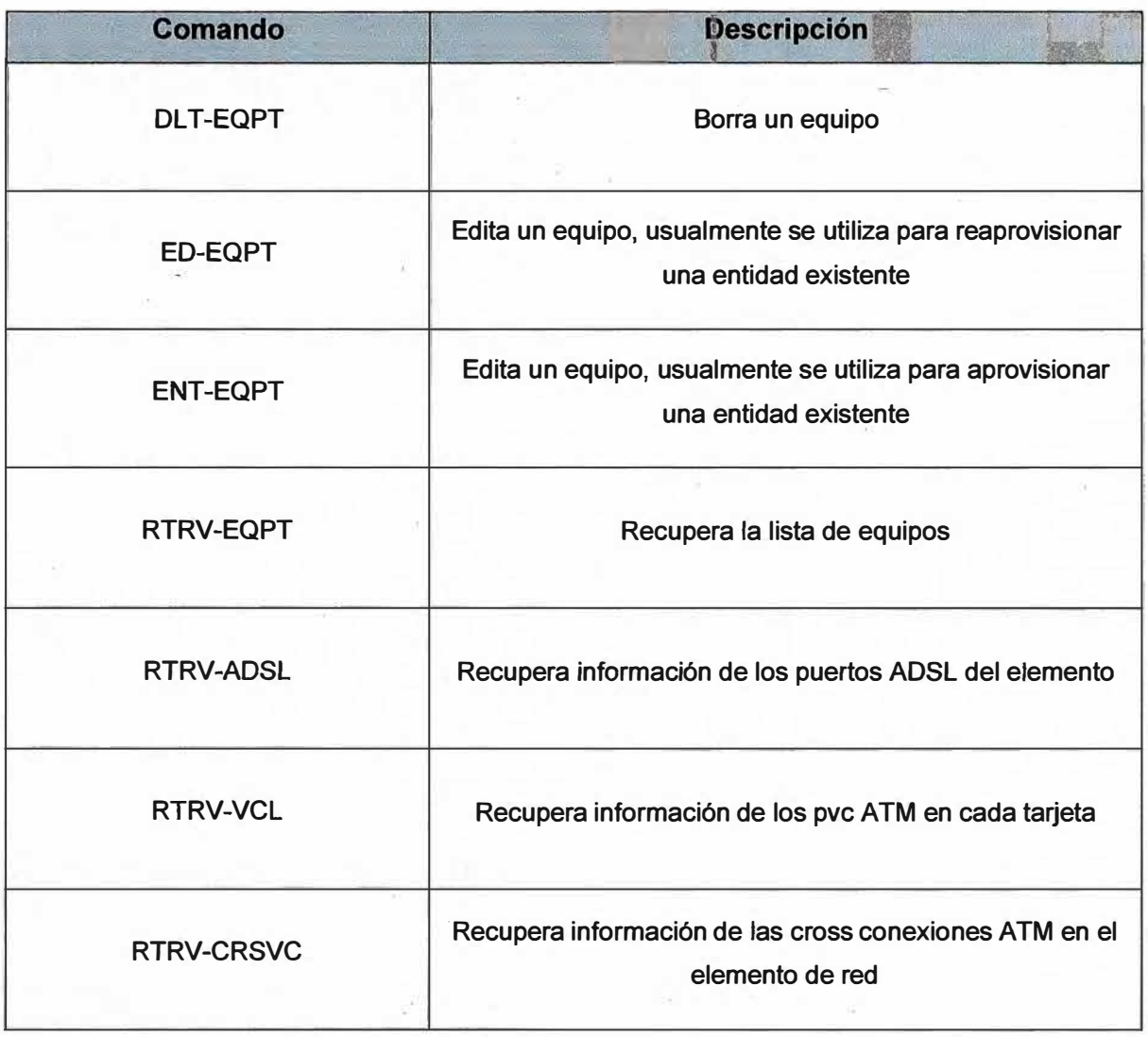

**Tabla N <sup>º</sup>2.1 O Comandos de Aprovisionamiento de Equipos** 

# *2.1.5.7.2 COMANDOS PARA EL APROVISIONAMIENTO DE FACILIDADES TÉCNICAS.*

TL1 soporta el aprovisionamiento de facilidades en los equipos, a continuación se **muestran los comandos de aprovisionamiento definidos en el GR-199.** 

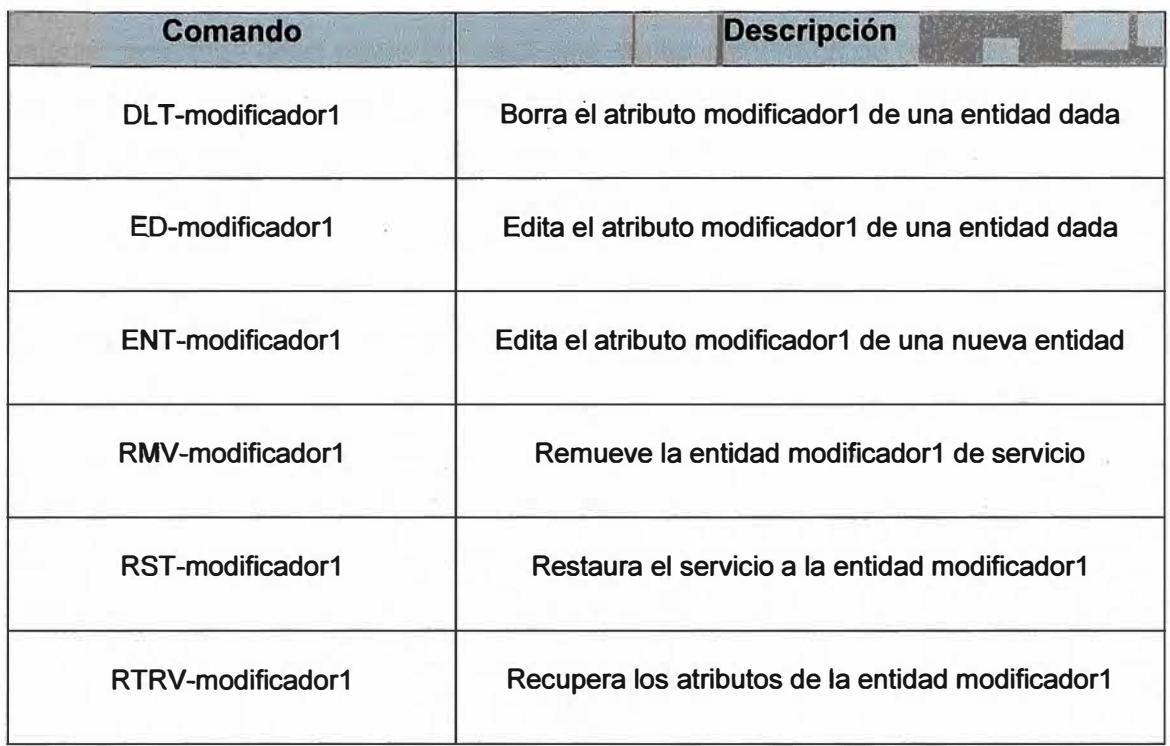

**Tabla N <sup>º</sup>2.11 Comandos para el Aprovisionamiento de Facilidades Técnicas** 

# *2.1.5.7.3 COMANDOS PARA LA CREACIÓN DE CROSS CONEXIÓN*

**Los comandos usados para la creación de cross conexiones en los equipos se muestran a continuación:** 

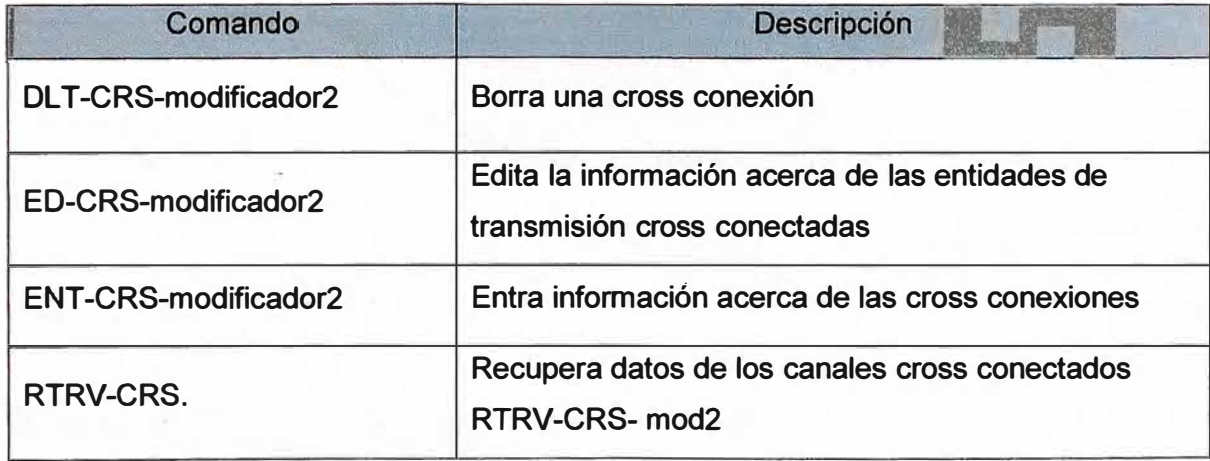

**Tabla N <sup>º</sup>2.12 Comando para la creación de Cross Conexiones** 

En el Anexo A se tiene un resumen de los comandos TL1, sus sintaxis y significados. **En-el Anexo B se tiene una lista de las Recomendaciones de Telcordia.** 

#### *2.2 RED DE GESTJON* **TL1**

**En TL 1, hay dos grandes tipos de despliegues de elementos de red.** 

**Uno es el despliegue en una topología anillo y el otro es en una topología tipo estrella. Sistemas como por ejemplo SONET o SDH son ejemplos de topología anillo. Un sistema como IDLC**2 **es un ejemplo del despliegue en topología lineal con conexión entre dispositivos como si fuera en forma de anillo.** 

**Cualquier comando debe pasar por cada uno de los elementos de red antes de alcanzar su destino en una topología tipo anillo. En sistemas como el IDLC que interconectan los dispositivos en una forma lineal es necesario que los equipos se comuniquen por un protocolo de red como el TCP/IP que sea el que controlo que el mensaje llegue a destino.** 

## **2.2.1 NECESIDAD DEL GATEWAY TL1**

En los sistemas TL1, un comando alcanza el NE objetivo solo después de pasar **intermitentemente por otros elementos, entonces si un elemento no puede retransmitir el comando que no era para él algún otro elemento tiene que controlar esta situación y asegurarse de que el comando alcance su destino, este elemento que controla el envío y**  se asegura de la recepción de comandos es el Gateway TL1

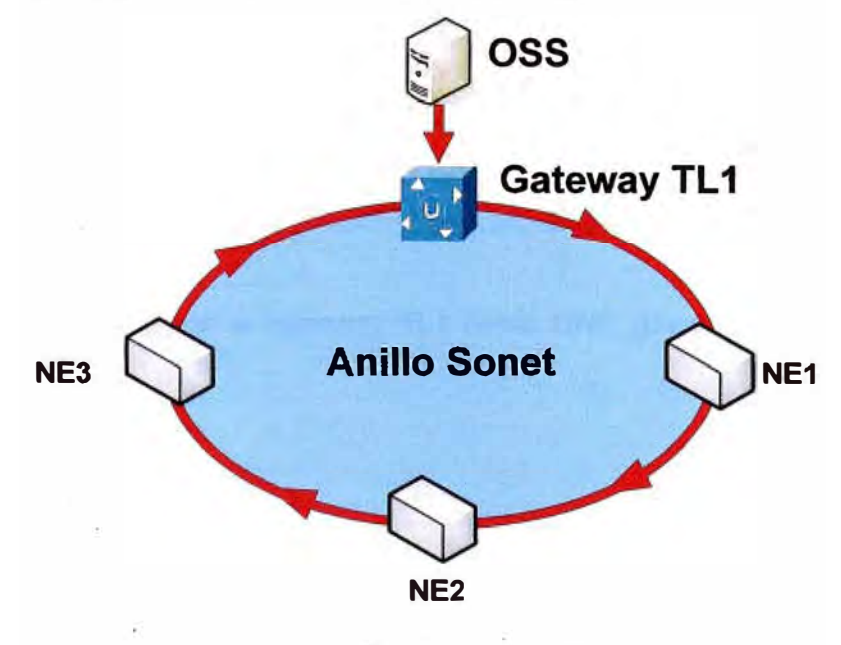

Fig. 2.7 Topologia en anillo

**En sistemas IDLC se requiere conexiones TCP/IP entre los NE y el OSS. La conexión entre los NE y el OSS no siempre es una solución escalable pues establece recursos de** 

<sup>2</sup> IDLC: Bucle integrado digital

**memoria y procesador grandes para el Gateway, sin embargo centraliza las comunicaciones de todos los elementos de Red a través de un único punto que es el Gateway quien es el que controlara la emisión de mensajes a los NE.** 

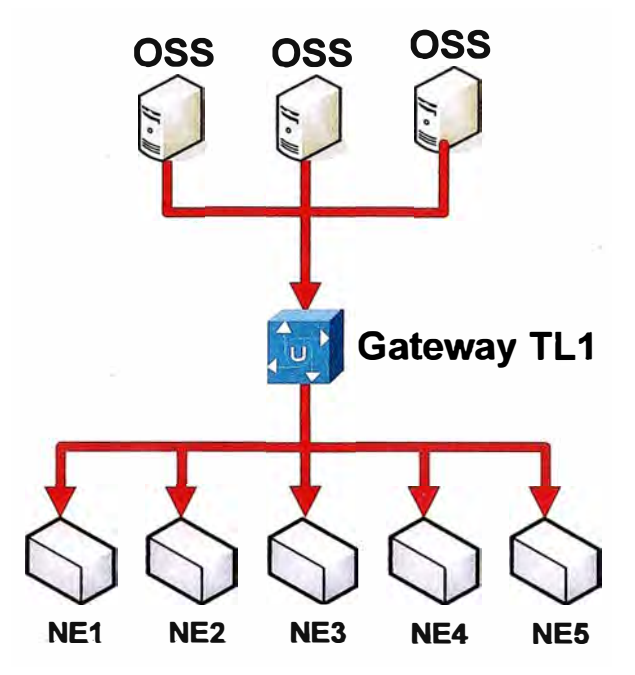

Fig. 2.8 Topología en Estrella

**Por razones de seguridad algunos NE poseen un número máximo de sesiones de usuarios simultáneos, luego esto es un problema si se tienen varios operadores en la red, por lo tanto ante esta situación el uso del Gateway se justifica y proporciona el nivel de seguridad requerido y el encaminamiento eficiente de los mensajes a los elementos de red.** 

En adelante nos referiremos al Gateway TL1 como GNE (Elemento de Red Puerta de **Enlace)** 

#### **2.2.2 COMO FUNCIONA EL GNE**

**EL** *Gateway Network Element* **o** *Gateway* **TL 1 tiene la capacidad de encaminar información entre los elementos de red (NE) y el Sistema de Gestión (OSS). Este mantiene una conexión persistente con el gestor de la red para habilitar el encaminamiento de mensajes. El TID en el mensaje de entrada ayuda al GNE a identificar el NE objetivo del comando. En el GNE se mantiene una lista de los NE conectados con éste.** 

**Cada vez que el GNE recibe un mensaje de entrada TL 1, este encamina el mensaje al NE apropiado según la referencia TID contenida en el mensaje.** 

El GNE también encamina los mensajes autónomos enviados por los NE hacia el OSS.

Si los NE soportan IP entonces la comunicación se hace a nivel IP, en cambio en el caso de una red SONET existe un canal de operaciones llamado EOC (Canal de operaciones Embebido).

# **2.2.3 PRINCIPALES FUNCIONES DEL GNE.**

Las funciones del Gateway son las siguientes:

# *2..2.3.1 Administración de Sistema*

Las funciones de administración de sistema pueden ser vistas únicamente por el administrador del GNE, estas funciones son las siguientes:

- Iniciar y detener el sistema.
- Agregar estaciones de trabajo y terminales.
- Mostrar el estado del proceso GNE.
- Hacer copias de respaldo y recuperación el sistema a partir de las copias de respaldo.

# *2.2.3.2 Administración de Seguridad*

La administración de seguridad incluye lo siguiente:

- Acceso al Sistema, administración de usuarios, claves de acceso etc.
- Asignación de perfiles para determinar las funciones permitidas para cada usuario.
- Determinar los mapas de la red y elementos a los cuales cada usuario tendrá acceso.
- Definir los privilegios de acceso a los NE.

# *2.2.3.3 Administración de la Topología de Red*

La administración de la topología de la red esta referida a la forma en la que serán vistos los mapas en los terminales de gestión y las funciones asociadas son:

- Creación de nuevos mapas.
- Agregar y remover elementos a un mapa determinado.
- Ver el inventario de los NE.
# *2.2.3.4 Administración de las alarmas*

La administración de alarmas es una funcionalidad usada para la resolución de problemas en la red. Las alarmas colectas son enviadas al OSS para su posterior procesamiento, dentro de las funciones de administración de alarmas están las siguientes:

- Recibir y procesar las alarmas.
- Establecer criterios de filtros para la recepción de alarmas.
- Administrar los registros(log) de alarmas.
- Guardar y administrar la información de los retardos en la recepción de las alarmas.
- Almacenar información histórica de las alarmas.
- Administrar las opciones de presentación de alarmas en la interfase gráfica.

# *2.2.3.5 Monitoreo de Desempeño*

La administración del desempeño esta referida al comportamiento de los NE y como se comunican ellos en la red. Las funciones relacionadas son las siguientes funciones:

- Configuración de los contadores de error y los umbrales de activación de alarmas.
- Monitoreo y generación de reportes de desempeño.

# *2.2.3.6 Soporte al Operador*

El soporte al operador se refiere a los controles, aplicaciones *e* indicadores que el operador puede usar, estos incluyen:

- Funcionalidad de impresión de cualquier pantalla
- Imprimir archivos.
- Enviar mensajes electrónicos como e-mail o mensajes de texto a teléfonos móviles (SMS).

### *2.3 LA RED ADSL*

**El Speedy de Telefónica del Perú es un servicio que aprovecha el despliegue de red de cobre de la red de telefónica básica para brindar el acceso a Internet de banda ancha a través del despliegue de una red ADSL para el acceso de ultima milla.** 

**· A continuación se hará un resumen de la arquitectura de las redes involucradas en el servicio Speedy.**

**La red que soporta el servicio Speedy tiene el siguiente esquema.** 

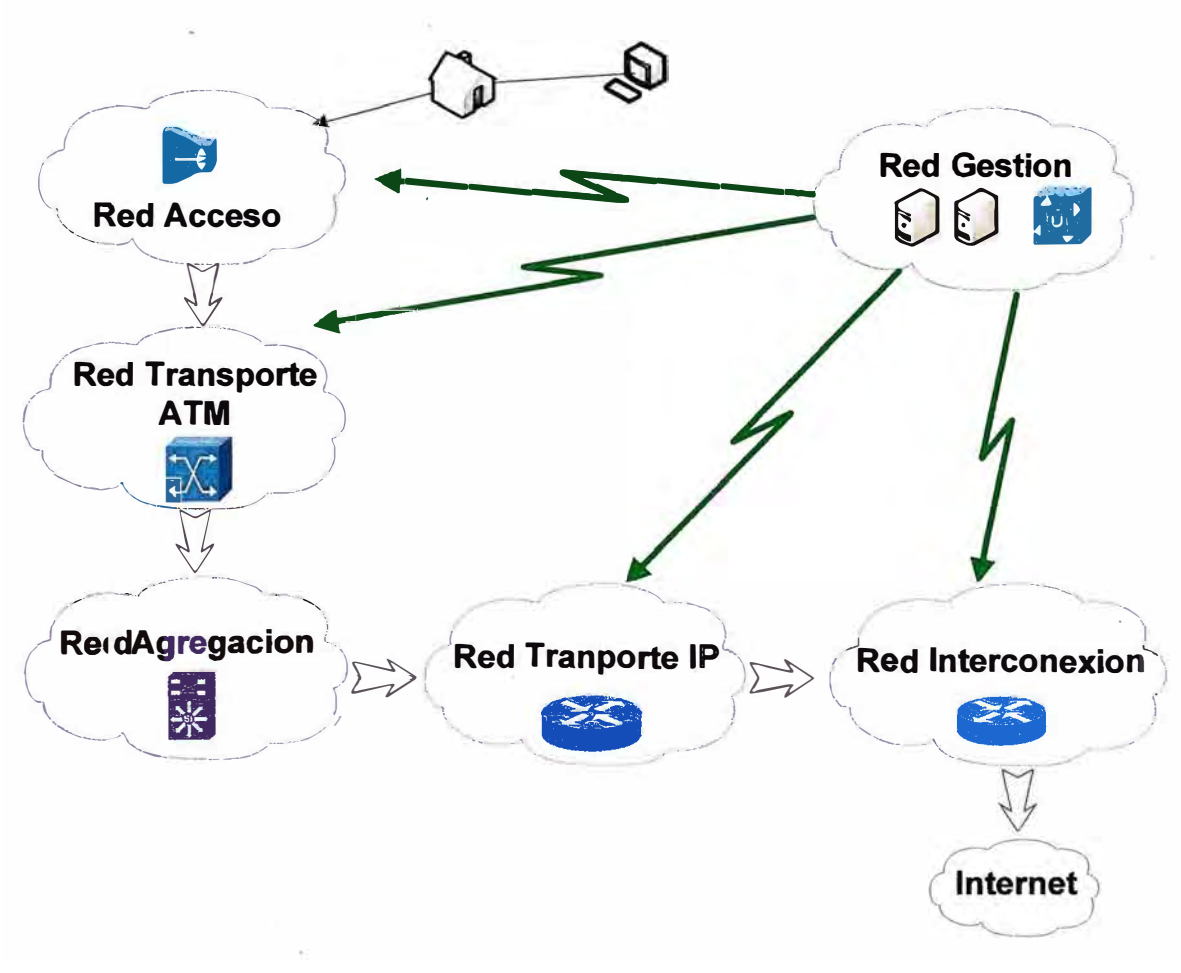

**Fig. 2.9 Partes de una Red ADSL** 

### **2.3.1 LA RED DE ACCESO**

**La red de acceso esta formada por los DSLAM que son elementos con módems ADSL cuya función principal es la de servir de punto de acceso a la red y concentrar los PVC A TM de los usuarios.** 

**Los DSLAM manejan múltiples protocolos de acceso según las necesidades de velocidad y distancias de comunicación requeridas. Estos equipos son gestionados usando SNMP y TL1 a través de su gestor llamado AWS** 

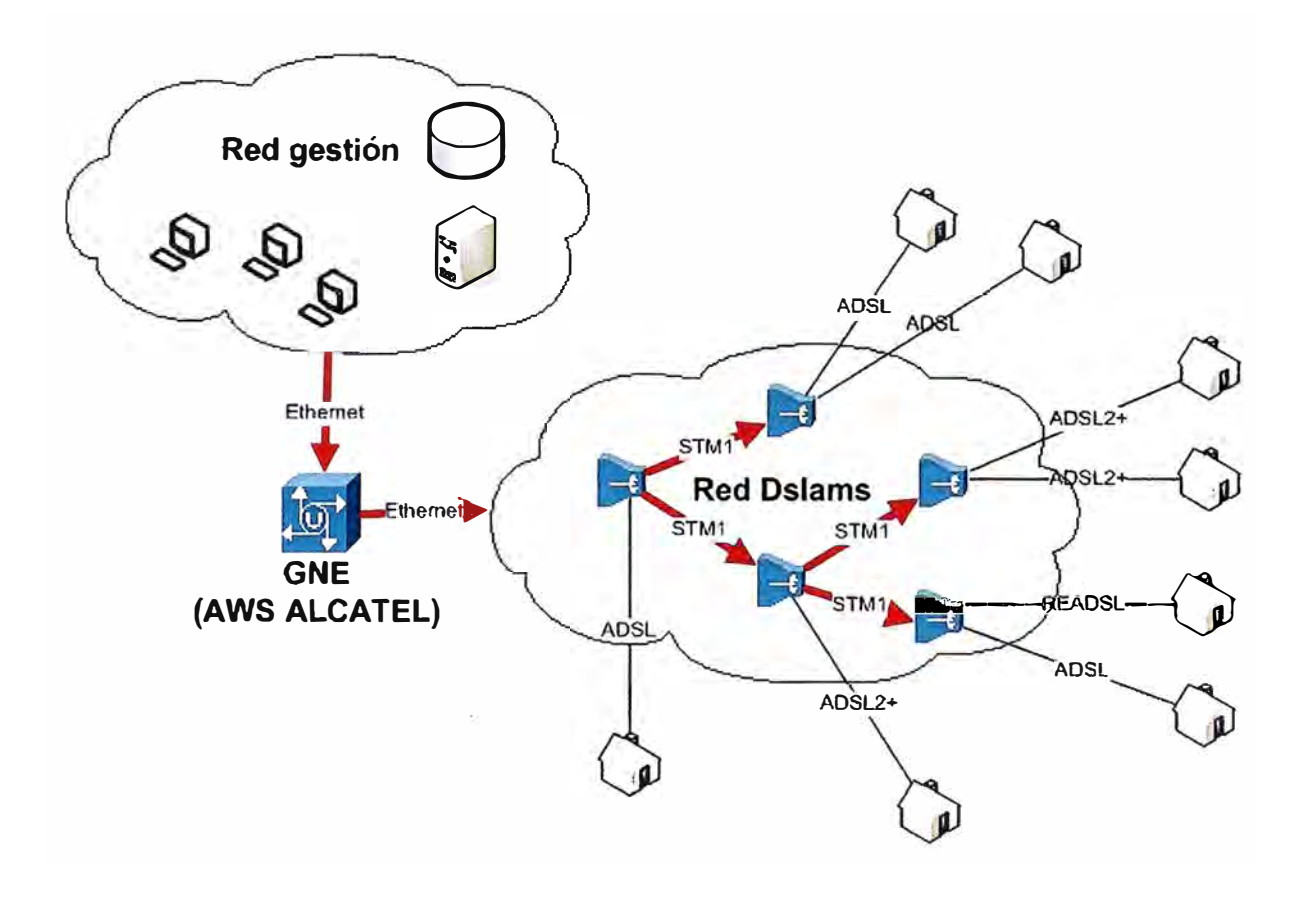

Fig. 2.10 La red de acceso

**El servicio Speedy cuenta con más de 600 DSLAM los cuales brindan servicio a más de 450000 abonados en todo el Perú.** 

Todos estos DSLAMS están gestionados usando el protocolo TL1 el cual es soportado **por el GNE que es proveído por la firma Alcacel y llamado AWS. Este elemento contiene**  al Gateway y al OSS dentro de la misma plataforma de software; Este último usa TL1 **para comunicarse con otros sistemas de gestión de red y a su vez se comunica con los**  elementos de red usando el Protocolo TL1 aunque los DSLAM soportan también ser **administrados usando el protocolo SNMP, sin embargo las tareas de gestión del servicio**  como provisión, cortes y reconexiones se realizan usando el protocolo TL1 pues el **lenguaje permite una mejor abstracción del proceso y facilita la implementación de**  sistemas de provisión automática y su interfase con los sistemas comerciales de provisión.

Dentro de los protocolos de acceso soportados por los DSLAM están:

### *2.3.1.1 ADSL*

Este protocolo es el más difundido en la red y él más antiguo, sus principales características son:

- Velocidad de bajada hasta 8Mbps.
- Velocidad de subida de hasta 2Mbps.
- Cobertura de hasta 3 Km.
- Ancho de banda usado para Bajada 1.1 Mhz.

### *2.3.1.2 ADSL* **2+**

Es la siguiente versión del protocolo ADSL y su principal objetivo es aumentar el ancho de banda brindado aumentando para ello capacidad del canal de comunicaciones usado, es decir usando mas portdadoras para tranmitir mas información ..

Esto significa que la cobertura será más reducida que la del ADSL, dentro de sus características se tienen:

- Velocidad de bajada hasta 24Mbps.
- Velocidad de subida hasta 2Mbps.
- Cobertura de hasta 1 Km.
- Ancho de banda usado para Bajada 2.2Mhz.

Su principal aplicación está en el despliegue de nuevos servicio que requieren alta velocidad como IP TV.

### *2.3.1.3- RE-.ADSL*

*Reach Extended ADSL* **es una variación del ADSL propuesta por ALCATEL en la que se disminuyen el ancho de banda usado en el sentido de bajada con lo que obtiene un mayor nivel de potencia portadora logrando un mayor nivel de señal ruido lo que permite a su vez extender el alcance del ADSL entre 600 y 800 metros adicionales manteniendo pero sacrificando el ancho de banda máximo de la conexión establecida; esto es muy útil en el caso en el que el tamaño del bucle de abonado excede los 3 Km y las condiciones de la línea no son buenas por que un aumento en la potencia mejora la estabilidad de la conexión,** 

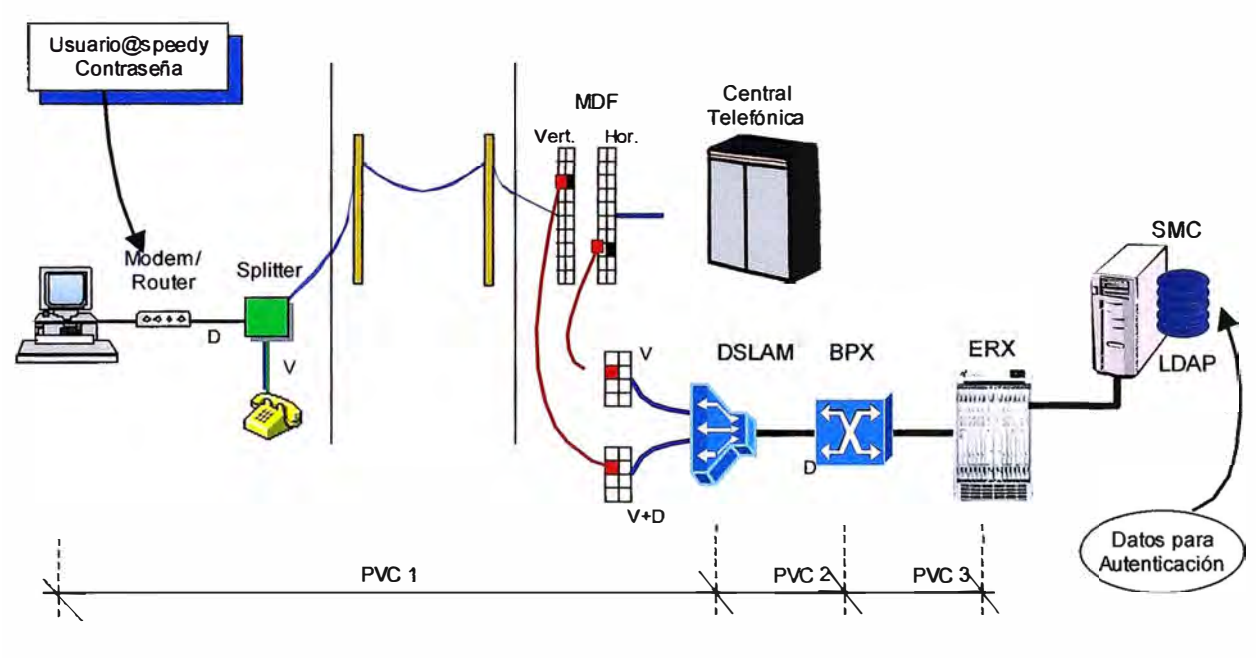

Fig. 2.11 Esquema completo del acceso ADSL a la red

# **2.3.2 LA RED DE TRANSPORTE ATM**

**La red de transporte esta conformada por conmutadores ATM cisco llamados BPX.** 

**Esta Red esta formada por los BPX a los que se conecta con los DSLAMS (elementos de la red de acceso), los PVC ATM de cada usuario pueden, en este nivel, concentrarse y ser llevado a hasta cualquier punto de la red de donde se encuentre el siguiente punto del servicio que corresponde a la red de agregación.** 

**Los BPX permiten hacer una clasificación de los PVC agrupándolos lo que facilita su gestión, toda la gestión de los BPX se realiza a través de scripts usando conexiones Telnet y protocolo SNMP, estos equipos no soportan ser gestionados mediante protocolo TL1.** 

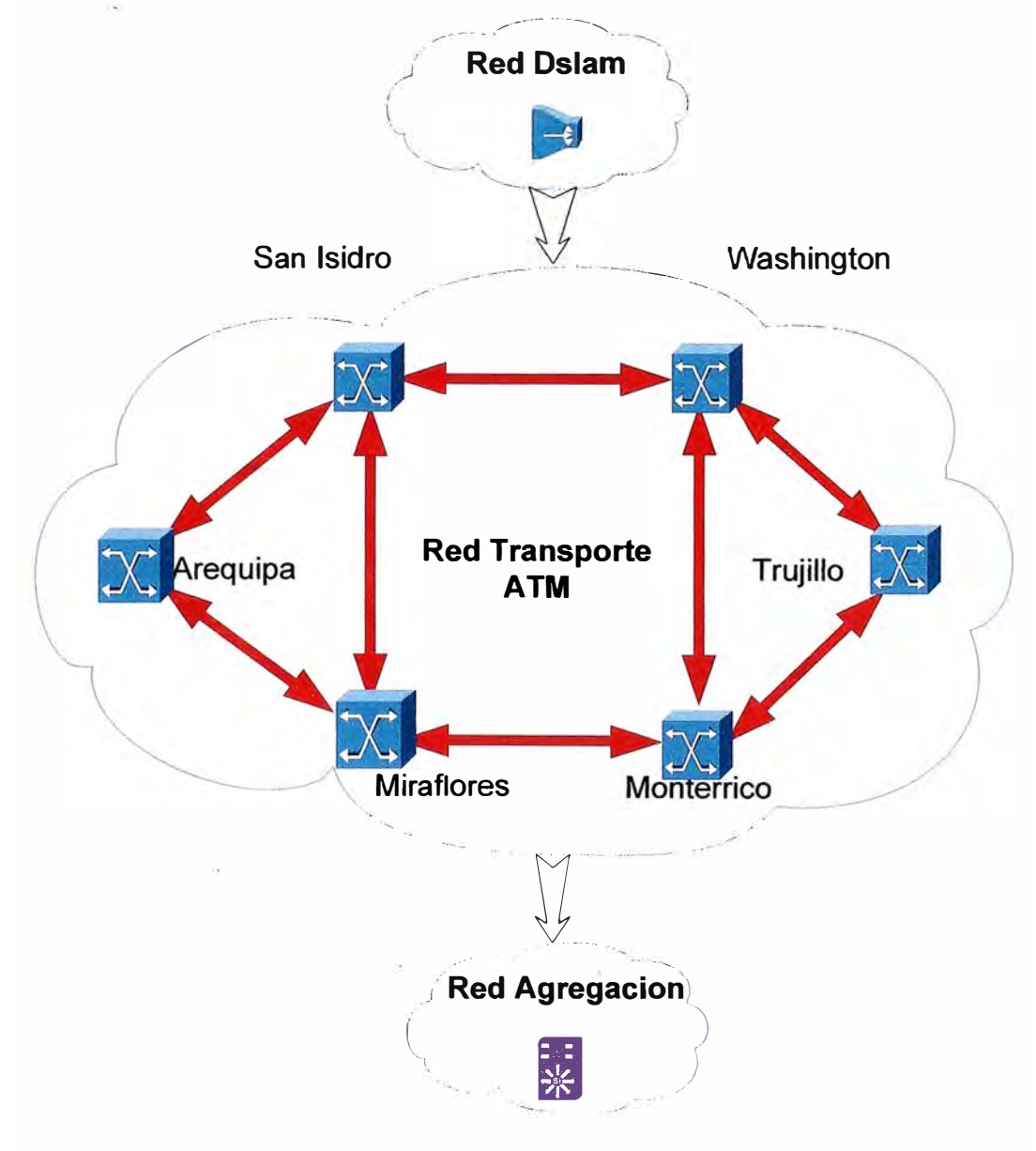

Fig. 2.12 Red de Conmutadores ATM

### **2.3.3 LA RED DE AGREGACIÓN DE SERVICIO**

**La red de agregación es la parte de la red encargada de realizar los procesos de AAA <sup>3</sup>es decir el Agregador(B-RAS<sup>4</sup> ) es quien se comunica con el modem ADSL del cliente, verifica el usuario y la palabra clave y le entrega el número IP para que pueda navegar por Internet, así mismo guarda información de la sesión como tiempo de conexión, y bytes transmitidos y recibidos los que son usados para generar estadísticas de uso de ancho de banda, las que sirven para la planificación futura de la red(ampliaciones y balanceo).** 

**La red de Agregadores de servicio Speedy de Telefónica consiste en 27 Agregadores repartidos a nivel nacional, cada agregador tiene asignados un grupo de DSLAM, los cuales se conectan a éste a través de la red de transporte.** 

**La red de agregación tiene que soportarse en la red de servicio que es donde se ubican los servidores RADIUS y LDAP que son los que tienen almacenados la información del usuario y entregan al agregador datos para la configuración de la conexión como el IP y los limites máximos de velocidad según el servicio contratado.** 

**Los agregadores son equipos de red con capacidades de ruteo, y autenticación.** 

**Los agregadores soportan múltiples protocolos de gestión y la usada más comunmente es la gestión a través interfase de comandos y mediante el protocolo SNMP.** 

**Las tareas de gestión incluyen las siguientes funciones:** 

- **• Provisión de servicio usando SNMP.**
- **• Monitoreo de estado de operación de hardware y procesos.**
- **• Monitores de ocupación de enlaces.**
- **• Pruebas de disponibilidad de servicio(comandos** *ping, traceroute).*

**Cada B-RAS puede tener hasta 48000 clientes conectados simultáneamente los cuales pertenecen a diferentes servicios Speedy.** 

**<sup>3</sup>** En seguridad de computadoras se refiere a Autenticación , Autorización y Contabilidad (Accounting)

**<sup>4</sup>**B-RAS siglas del ingles Broad Brand - Remote Access Server, es el nodo que efectúa el control del acceso a la red mediante la validación del usuario

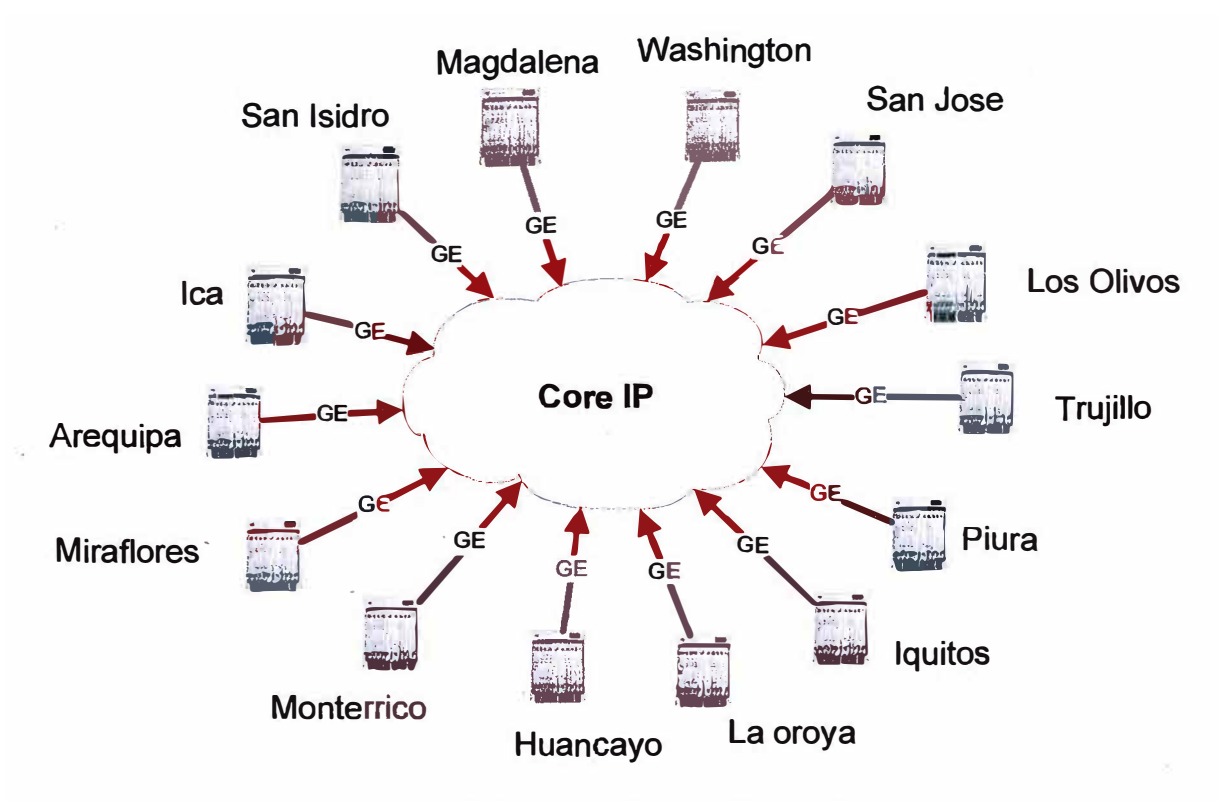

**Fig. 2.13 Red de Agregadores ERX**

# **2.3.4 LA RED DE SERVICIOS**

**La red de servicios está formada por un conjunto de servidores conectados al núcleo de la red llamado Core lp a través de la red de agregación (al Core IP también esta conectada la red de agregación).** 

**La red de servicios aloja servidores necesarios para la prestación del servicio:** 

- **• Servidores RADIUS,**
- **• Servidores LDAP,**
- **• Servidores DNS**

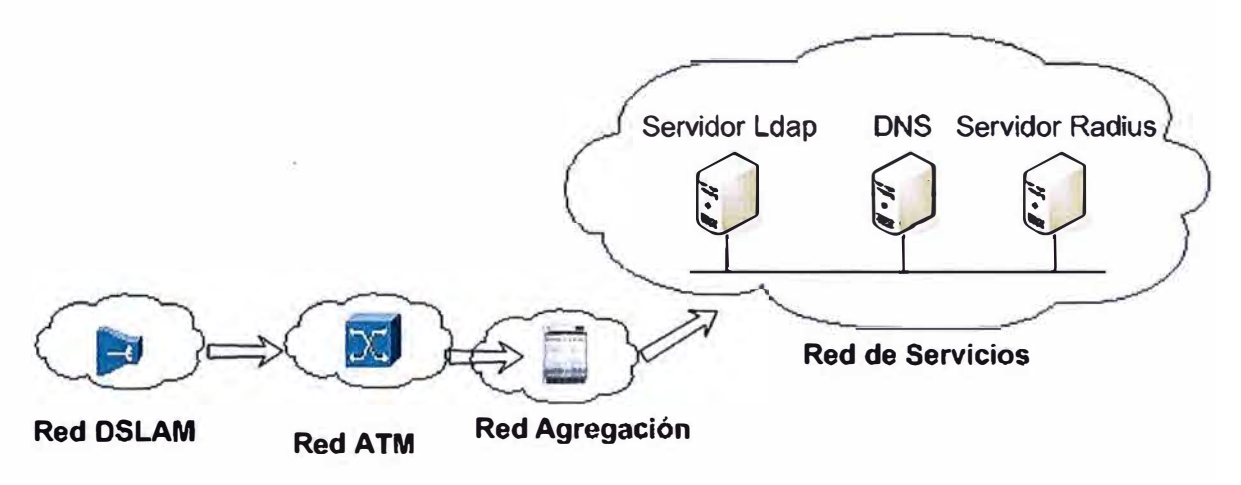

**Fig. 2.14 Conexión a la Red de Servicio**

# **2.3.5 RED DE TRANSPORTE IP (NÚCLEO DE LA RED Ó CORE IP)**

Es una red formada por ruteadores de gran tamaño interconectados con enlaces de 1 Gbps y 10 Gbps desplegados a nivel nacional.

Esta red tiene como función principal llevar los paquetes IP de los clientes al destino correspondiente ya sea un lugar en Internet en cuyo caso envía los paquetes a la red de interconexión o internamente enviándolo al agregador ERX correspondiente para enviarlo al usuario.

Esta red maneja protocolos de ruteo dinámicos como OSPF y BGP, que le permite garantizar la conectividad entre 2 puntos de la red dado que cada elemento de la red de transporte IP posee enlaces con por lo menos otros 2 puntos de la red, lo que significa que si un enlace queda fuera de servicio la red posee una ruta alternativa para llegar al mismo punto aumentando así la disponibilidad del servicio.

La gestión de la red de transporte IP se realiza usando el protocolo SNMP a través de un Gestor SNMP y para el monitoreo y gestión del tráfico se usa el RTG**<sup>5</sup>**

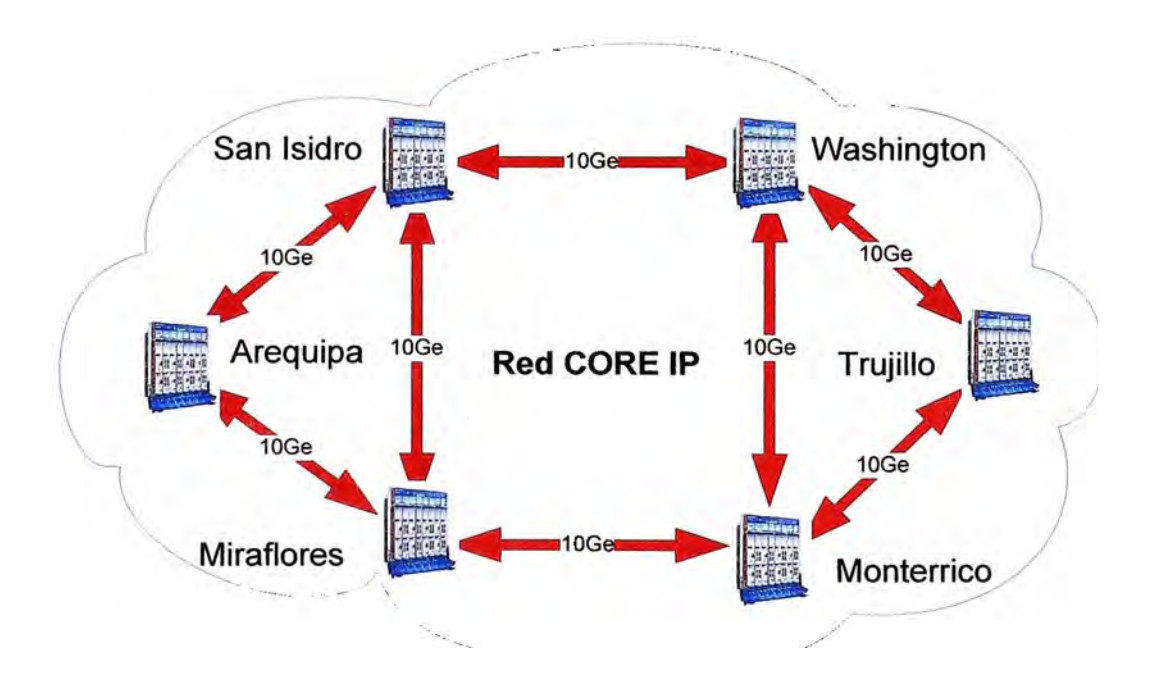

Fig. 2.15 Red Transporte IP

**<sup>5</sup>**RTG: Real Traffic Grabber, sistema basado en el MRTG el cual esta personalizado para telefónica y posee muchas funcionalidades extra para la interfase con otras sistemas de gestión de la empresa

# **2.3.6 RED DE INTERCONEXIÓN**

**La red de interconexión es un conjunto de ruteadores que usando principalmente el protocolo BGP se comunican con otras redes como por ejemplo la del proveedor de acceso a Internet, estos mantienen información de los rangos IP al interior de la red Speedy los cuales son anunciados hacia Internet para garantizar así la conectividad con Internet.** 

**Las funciones de la red de interconexión son principalmente:** 

**Anunciar todos los rangos asignados a telefónica para sus diferentes servicios indicando el enlace por donde deberá ser encaminado el tráfico para cada red anunciada.** 

**La red de interconexión de telefónica esta formada por 2 ruteadores de gran tamaño de la serie T del proveedor Juniper, estos actualmente están encaminando tráfico de alrededor de los 15 Gbps correspondiente a toda la red de Telefónica del Perú en sus diferentes servicios.** 

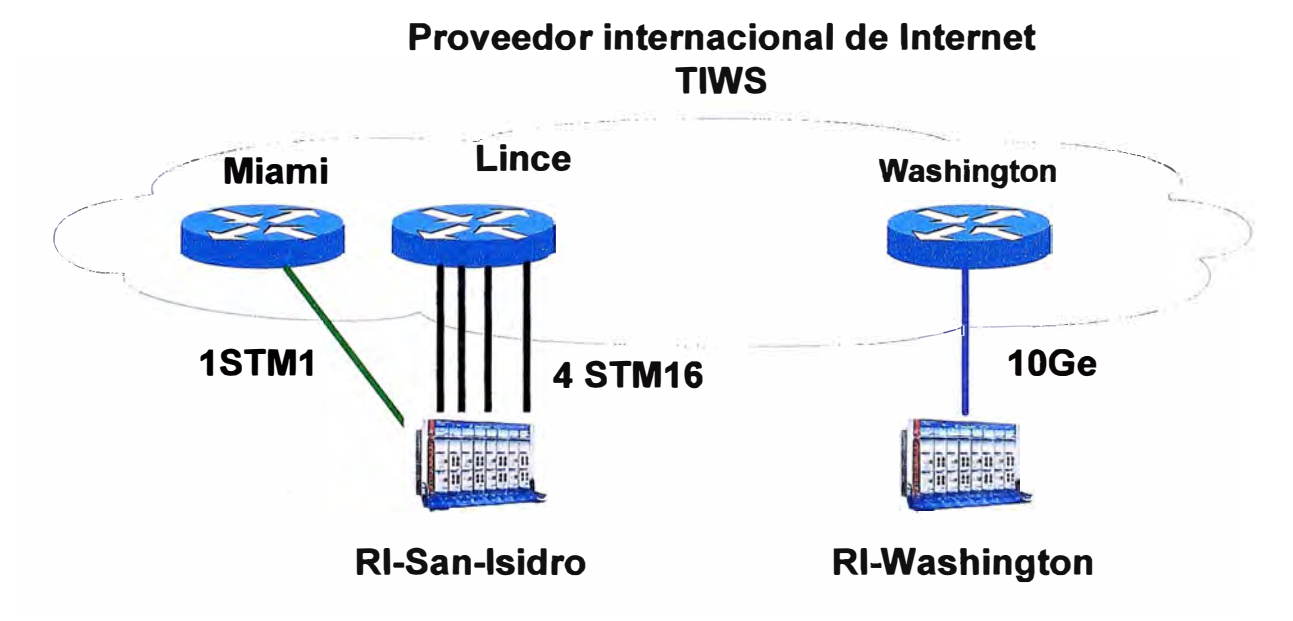

Fig\_ 2.16 Red de Interconexión con Internet

# *2.4 PARÁMET ROS OPERATIVOS NECESARIOS PARA EL DIAGNÓS TI CO DE*  **UNA AVERIA**

# **2.4.1 PARÁMETROS A OBSERVAR**

Los parámetros disponibles par el análisis del estado del servicio ADSL son los siguientes.

### *2.4.1.1 Margen de Relación Señal ruido (Signal to Noise Ratio).*

El margen de relación señal/ruido (en inglés Signal to noise ratio SNR o S/N) se define como el margen que hay entre el nivel de referencia (la información significativa para el ADSL es el nivel de potencia de la señal de transmisión) y el ruido de fondo del medio de transmisión (par de cobre desde el MODEM del DSLAM hasta el extremo del MODEM del usuario). Este margen es medido en decibelios, y esta relacionado con la tasa de bits errados BER (en ingles Bit Error Rate), y lo que se busca es que el BER sea <  $10^{-6}$ . El SNR es variable con la velocidad de sincronismo, dado que a mas velocidad el espectro usado para la comunicación aumenta mientras que la potencia total no, además el nivel de ruido es casi constante en todas las frecuencias, lo que trae como consecuencia que el SNR disminuya a medida que la velocidad de sincronismo aumenta, en otras palabras velocidades altas requieren de condiciones de ruido menores para

### *2.4.1.2 Atenuación*

La atenuación es una medida de cuanto el nivel de potencia de una señal se reduce al atravesar un medio de transmisión, para el caso del ADSL este parámetro depende del largo del par de cobre y establece junto con el SNR los límites de velocidad máximos a los que la línea puede sincronizar.

### **2.4.2 RANGO DE NIVELES Y SUS SIGNIFICADOS**

mantener una comunicación con una BER constante.

Los niveles de SNR varían durante el día debido a las interferencias de radio producidas por la adyacencia de pares dentro de la misma troncal de distribución, y por la interferencia de ruidos presentes en todo el trayecto del par de cobre como los producidos por motores eléctricos y fuentes de armónicos como computadoras.

**Los niveles de Señal a Ruido seguros (para evitar los cortes en la comunicación) son establecidos estadísticamente según las variaciones a lo largo del día de SNR de un grupo de líneas ADSL.** 

**Estadísticamente estos niveles varían de forma normal hasta 6 dB en un día. A continuación se muestran los rangos adecuados para cada tipo de velocidad.** 

| <b>VELOCIDADES</b>                    | <b>Margen de SN</b> | <b>ATENUACIÓN</b> |                      |             |
|---------------------------------------|---------------------|-------------------|----------------------|-------------|
|                                       | (Decibelios)        | <b>OK</b>         | <b>Incertidumbre</b> | <b>Mal</b>  |
| Speedy 100,<br>200 y Business<br>256, | 23 dB a Más         | De 57 a Menos     | 58 a 59              | De 60 a más |
|                                       | De 18 a 22          | De 55 a Menos     | 56 a 57              | De 58 a más |
|                                       | De 14 a 17          | De 53 a Menos     | 54 a 55              | De 56 a más |
|                                       | De 13 a Menos       | Mal               | <b>Mal</b>           | Mal         |
|                                       |                     |                   |                      |             |
| Speedy 400,<br>Business 512 y<br>600  | 23 dB a Más         | De 56 a Menos     | 57 a 58              | De 59 a más |
|                                       | De 18 a 22          | De 54 a Menos     | 55 a 56              | De 57 a más |
|                                       | De 14 a 17          | De 52 a Menos     | 53 a 54              | De 55 a más |
|                                       | De 13 a Menos       | Mal               | <b>Mal</b>           | Mal         |
| Speedy 900,                           |                     |                   |                      |             |
| <b>Business 1M y</b><br>1200          | 23 dB a Más         | De 54 a Menos     | 55 a 56              | De 57 a más |
|                                       | De 16 a 22          | De 52 a Menos     | 53 a 54              | De 55 a más |
|                                       | De 15 a Menos       | Mal               | <b>Mal</b>           | Mal         |
|                                       |                     |                   |                      |             |
| Speedy 2000,                          | 23 dB a Más         | De 52 a Menos     | 53 a 54              | De 55 a más |
| <b>Business 2M</b>                    | De 16 a 22          | De 50 a Menos     | 51 a 52              | De 53 a más |
|                                       | De 15 a Menos       | <b>Mal</b>        | <b>Mal</b>           | Mal         |

**Tabla N <sup>º</sup>2.13 Tabla de umbrales de SNR y Atenuación por Velocidad** 

**Estos rangos han sido definidos estadísticamente considerando las variaciones propias de los niveles de ruido en diferentes zonas geográficas para garantizar estabilidad en la conexión en las diferentes velocidades ofrecidas para el servicio ADSL.** 

# **CAPITULO 111 METODOLOGÍA DE SOLUCION**

# *3.1 DESCRIPCION DEL PROCESO DE ATENCIÓN DE A VER/AS.*

**El proceso de atención y diagnóstico de averías tiene varias etapas, estas etapas se detallan a continuación.** 

# **3.1.1 VERIFICACIÓN DE INFORMACIÓN COMERCIAL DEL CLIENTE.**

**El operador telefónico verifica mediante algunas preguntas los siguientes datos:** 

- **• El número telefónico del servicio.**
- **• El pago de los recibos del cliente.**
- **• El estado comercial del servicio.**

**Este proceso toma 3 minutos en promedio.** 

# **3.1.2 REGISTRO DEL RECLAMO DEL CLIENTE.**

**Si el problema reportado es la falta de servicio entonces: lo registrara y le entregará un ticket de atención y la llamada telefónica concluye con la indicación de que la empresa se comunicara con ellos para la solución del problema no sin antes hacer un pre-diagnóstico obteniendo datos en coordinación con el usuario, estos datos son:** 

- **• Información sobre conectividad con el MODEM router (comando ping).**
- **• lp del cliente (entrando a http://whatismyip.com).**
- **• Estado de la conexión ADSL (observando los LEO del modem).**

**Todo este proceso le toma aproximadamente 5 minutos siendo el mayor tiempo el empleado para guiar al cliente en la ejecución de las pruebas correspondientes.** 

**Luego según estos datos básicos se hace un diagnóstico inicial, que indica si el problema está en el lado del cliente o en el lado de la empresa en cuyo caso será generado un ticket de avería.** 

#### **3.1.3 PRUEBA DE SERVICIO.**

**Las pruebas de servicio son ejecutadas en los gestores de los equipos por personal del centro de gestión de red quienes ejecutan de forma manual las pruebas de verificación de servicio en los gestores de los equipos. Dado el número reducido de licencias de los gestores existe un límite de operadores que pueden estar trabajando en esta tarea en determinado momento. Los operadores en esta área (centro de gestión de red) atienden las averías según como lleguen vía el sistema de atención comercial.** 

**El centro de gestión verifica el nivel ADSL y el nivel IP del servicio identificando las acciones correctivas en cada caso, y de ser necesario generando las ordenes para el envío de un técnico de planta externa al local del cliente todo este proceso toma aproximadamente 1 O minutos por avería.** 

**A continuación se detalla el diagrama de flujo de la atención telefónica de una avería en el servicio ADSL.** 

**En él se han marcado con rojo las tareas realizadas por el centro de gestión las cuales**  toman en promedio 10 minutos por cada avería y en donde la mayor parte de este tiempo **es invertida en ubicar el puerto del usuario en los gestores; pues las pruebas en si toman solo unos segundos, luego de esto se concluye que el problema es la falta de un sistema que permita hacer estas búsquedas de forma rápida y precisa.** 

**Este proceso de diagnóstico tiene muchas partes manuales las cuales toman la mayor parte del tiempo total.** 

### *3.2 IDENTIFICACIÓN DE LAS VARIABLES.*

Luego de examinar el proceso podemos observar que el tiempo en el acceso a la información y la comunicación entra áreas internas a través del sistema comercial representan el 80 % del tiempo total del diagnostico de una avería, por lo que un sistema que reduzca este tiempo seria la solución inmediata.

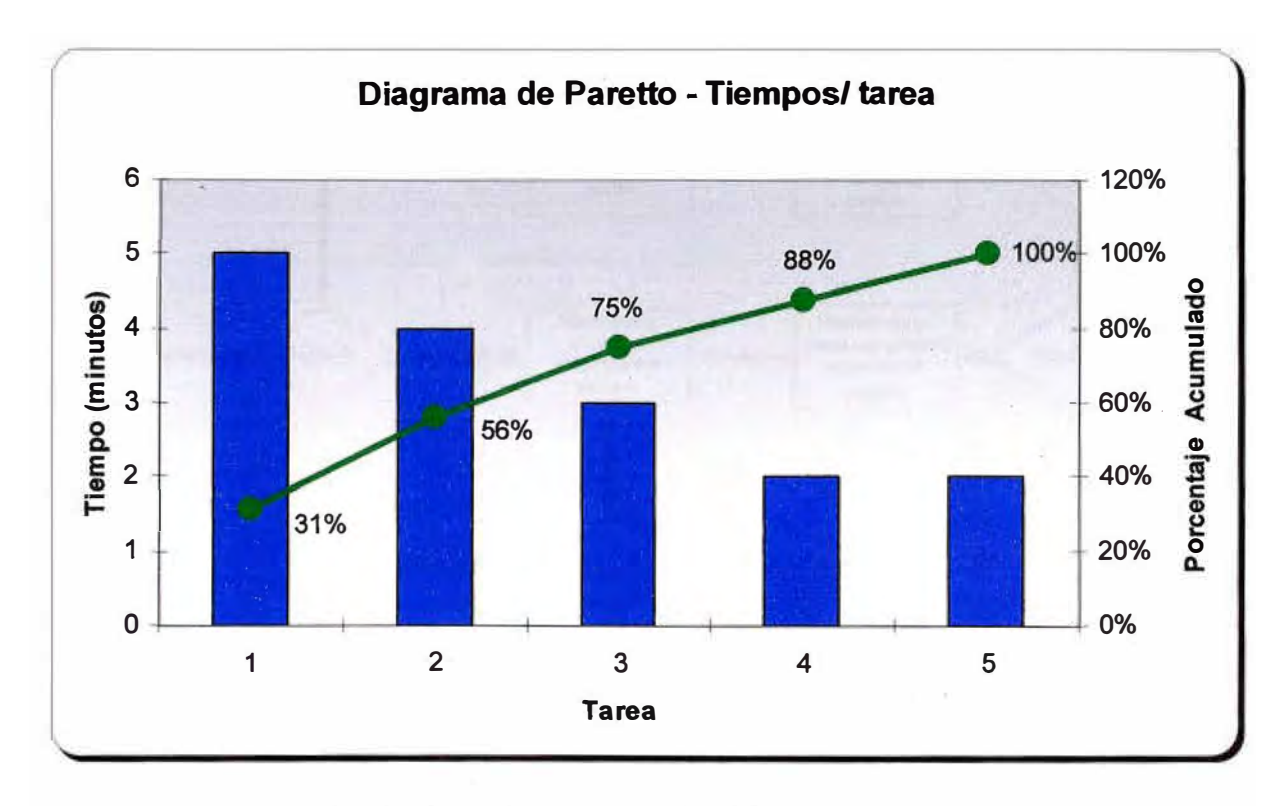

Fig. 3.1 Diagrama de Paretto de Tiempos por Tarea

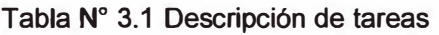

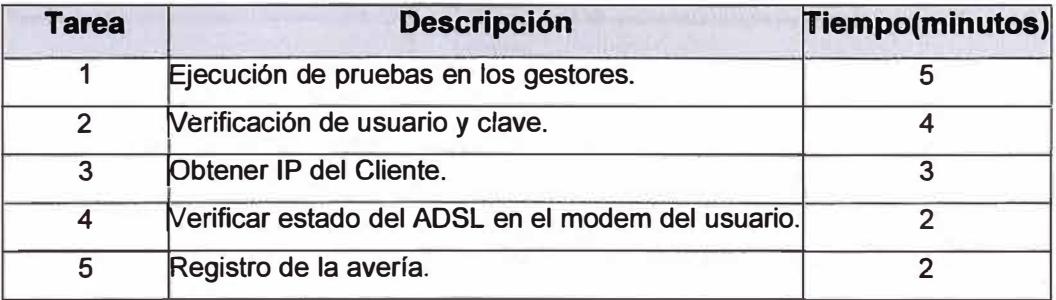

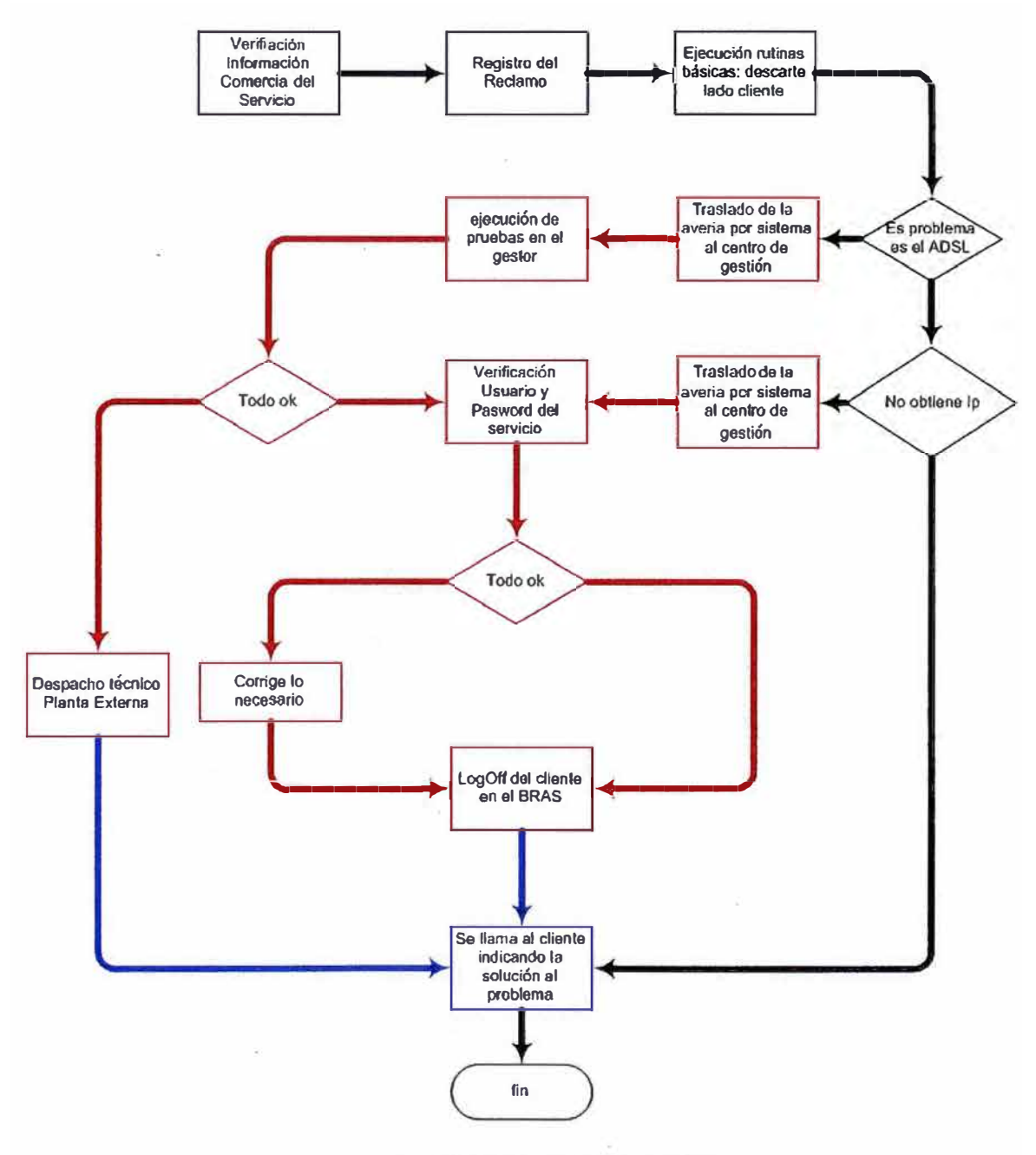

**Fig. 3.2 Diagnostico de averías** 

# *3.3 PROPUESTA DE SOLUCION:*

**Dado que la principal causa es la carencia de un sistema que permita acceder de forma rápida y segura a la información, se propone la implementación de una herramienta de software que cumpla con los siguientes requisitos establecidos por los usuarios de la herramienta que son el personal del centro de atención de averías y el personal del centro de gestión de la red ADSL. Estos requisitos se detallan a continuación:** 

# **3.3.1 REQUERIMIENTOS DEL CENTRO DE ATENCIÓN DE AVERÍAS**

**Dentro de los requerimientos del sistema propuesto se resumen los siguientes:** 

- **• Acceso Universal (Todos los operadores telefónicos del centro de atención de averías deben tener acceso a este sistema).**
- **• La herramienta debe contener información del 100% de la planta instalada, es decir información técnica de todos los puertos ADSL.**
- **• El tiempo de acceso a la información debe ser pequeño.**
- **• La herramienta debe dar la opción al Operador de ejecutar las pruebas necesarias de verificación del servicio.**
- **• Acceso a deferentes funcionalidades según el perfil del usuario.**
- **• Según las tareas especificas de cada operador es necesario que se le permita realizar solo ciertas tareas sobre los puertos como reinicio de puerto, bloqueo o desbloqueo del puerto.**
- **• Auditoria de cambios y generación de estadísticas de uso de la herramienta.**
- **• El sistema debe emitir reportes de su operación, los que seran usados posteriormente para su evaluación y mejora.**

# **3.3.2 REQUERIMIENTOS DEL CENTRO DE GESTIÓN DE LA RED**

**Dentro de los requerimientos del sistema propuesto se resumen los siguientes:** 

- **• Inventario de red automático, la herramienta debe ser capaz de actualizar su inventario de forma automática a partir de la información disponible de los gestores de los elemento de red.**
- **• Debe poseer una base de datos con toda la información necesaria para la gestión del 100% de la planta ADSL.**
- **• Debe proporcionar información estadística de las pruebas realizadas para la planificación y el mantenimiento de la red.**
- **• Debe controlar las consultas a los equipos y evitar sobrecarga de los mismos.**

### **3.3.3 DESCRIPCIÓN DE LAS TAREAS A REALIZAR**

**En esta sección se describen las funcionalidades que el sistema propuesto debe cumplir y como estas son implementadas usando el protocolo TL 1 disponible en los equipos.** 

### **3.3.3.1 Inventario de tarjetas**

**La generación del inventario de planta es una tarea muy importante en la gestión de la red Speedy; permite actualizar los sistemas comerciales y de provisión con los datos reales de la planta así como llevar un control efectivo del crecimiento, lo que permite hacer el despliegue de recursos de forma eficiente.** 

**Para el inventario de tarjetas se usa el siguiente comando RTRV-EQPT la ejecución de este comando es lenta para los DSLAM dado el ancho de banda limitado de algunos**  equipos. La solución a esto la proporciona el TL1 pues mediante la programación **adecuada de mensajes autónomos es posible tener la información del cambio en las tarjetas (cambios de posición y colocación o remoción de tarjetas) con lo que se reduce el número de comando a enviar al equipo remoto. Esta solución del problema vía el uso de mensajes autónomos resulta muy conveniente pues solo las diferencias serán recolectadas disminuyendo así el procesamiento en los equipos el tráfico en la red de gestión y la congestión del GNE.** 

**Dado que no todos los parámetros de inventario requeridos se envían en un mensaje autónomo hay la necesidad de escribir un script en peri que ante la llegada de un**  mensaje informando de un cambio en los equipos, genere los comandos TL1 **correspondientes para la recolección de los parámetros adicionales requeridos que no puedan ser obtenidos del propio mensaje autónomo.** 

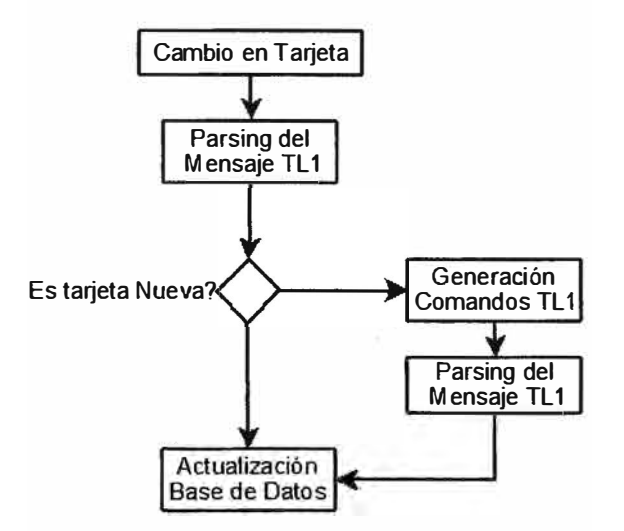

Fig. 3.3 Inventario de tarjetas

#### **3.3.3.2 Inventario de puertos**

El inventario de puertos permite tener un registro real de lo efectivamente configurado en los DSLAM esta información es usada para luego hacer descarte de averías.

Al hacer inventario de puertos se almacena toda la información necesaria para recrear la conexión en caso de algún problema y también para poder hacer un descarte más efectivo de la avería.

En este caso también el problema es el tráfico generado en la red debido a la ejecución del comando, luego se realiza también una secuencia similar a la del inventario de puertos, se usan los mensajes autónomos para identificar las configuraciones nuevas para disparar el registro de los datos de los puertos correspondientes.

Esta información es almacenada en una base datos que forma parte de un sistema Web llamado *Speedy Test* que es capaz de enviar comandos TL 1 a los **DSLAM** para obtener datos en tiempo real de la operación de un puerto ADSL, esta funcionalidad es muy usada por el centro de atención de averías y ha permitido extender las funcionalidades del GNE a mas de 400 operadores ahorrando en licencias y software asociado a los terminales de gestión.

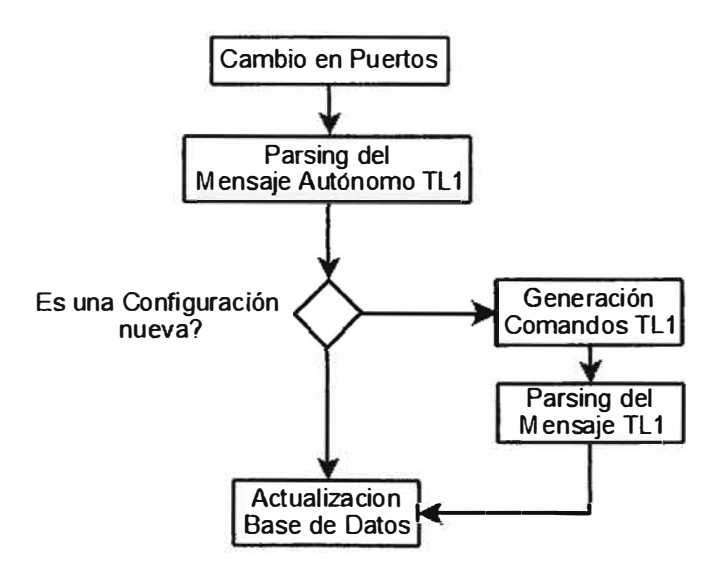

Fig. 3.4 Inventario de Puertos

#### **3.3.3.3 Evaluación de Calidad de línea para Incrementos de velocidad**

Otra aplicación del TL1 es en la evaluación de parámetros de calidad de línea, estos **parámetros son el SNR (Signal to Noise Ratio), la Atenuación, y la velocidad de sincronismo actual, estos parámetros son usados para evaluar de forma proactiva posibles problemas causados por interferencias en la línea telefónica.** 

**El objetivo es supervisar toda la red y hacer los cambios de configuración necesarios para mitigar los problemas. Para este caso el principal inconveniente a resolver es la**  velocidad en la respuesta de los comandos TL1 en el caso de la recolección de **información de toda la red.** 

La solución hacer uso de los mensajes espontáneos TL1 los cuales se configuran para **ser enviados cuando alguno de los parámetros (SNR o Atenuación o Velocidad de Sincronismo) salen fuera de rango(EI rango de estos parámetros ha sido definido por el área de Planta externa).** 

**Para cumplir con esta funcionalidad el desarrollo se centra en la implementación de la lógica necesaria para la corrección automática de configuración de los puertos en la red y así garantizar que la conexión del cliente es inmune a la señal interferente maximizando la velocidad de transferencia en ese momento.** 

### **3.3.3.4 Conexiones entre DSLAMS**

**Si bien la topología de red es una de las funciones del GNE, este tiene su interfase adecuada para la gestión de fallas mas no para la gestión del tráfico, además de no ser accesible en tiempo real vía Web por múltiples operadores, por lo que la integración con un sistema de gestión del tráfico se hace poco practica y costosa. Por esa razón se han desarrollado interfases que obtiene la información necesaria del GNE y la ingresan en una base de datos relacional que permite la generación de graficas topológicas automáticas que son incluidas fácilmente en el sistema de gestión de tráfico permitiendo una navegación por la información de la red a través de mapas topológicos de generación automática, para esto se han configurado la emisión de mensajes espontáneos los cuales son usados para iniciar la ejecución de los scripts correspondientes de reconocimiento de la topología de red.** 

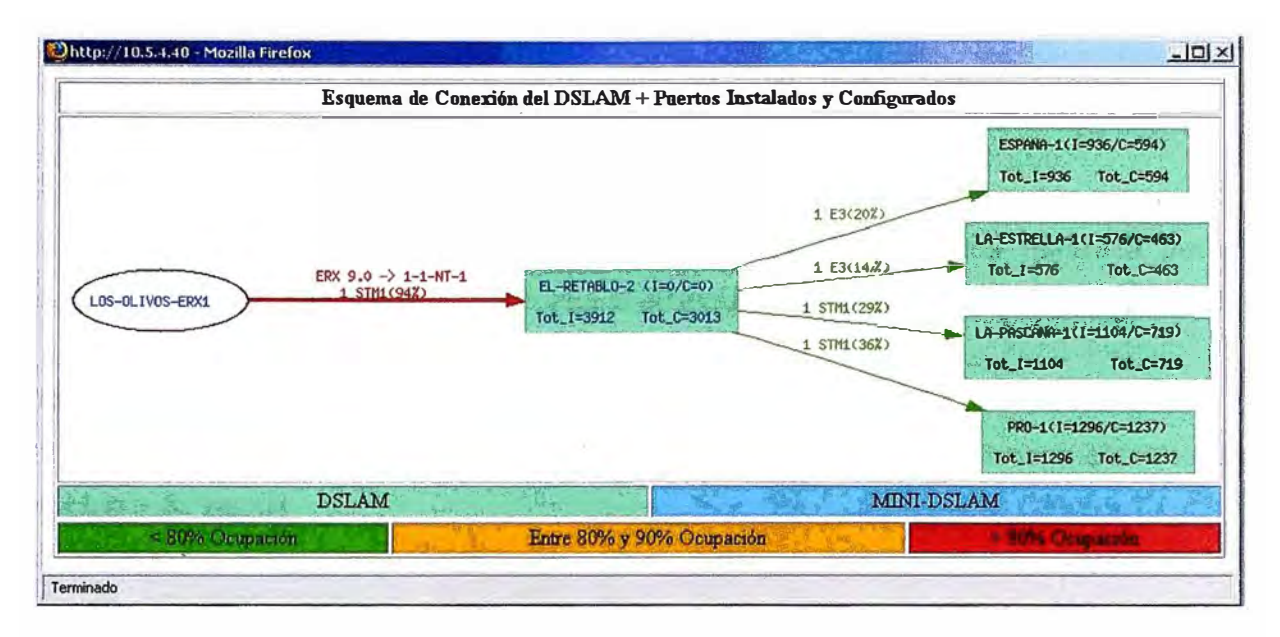

Fig. 3.5 Conexiones Entre Dslams

# **3.3.4 RUTINAS DE GESTIÓN DE ABONADOS**

**La gestión de abonados se hará través una interfase Web la cual junto con la base de datos de abonados es capaz de interactuar con los DSLAM directamente, pudiendo el operador hacer pruebas de verificación del servicio de una forma fácil y segura para la red.** 

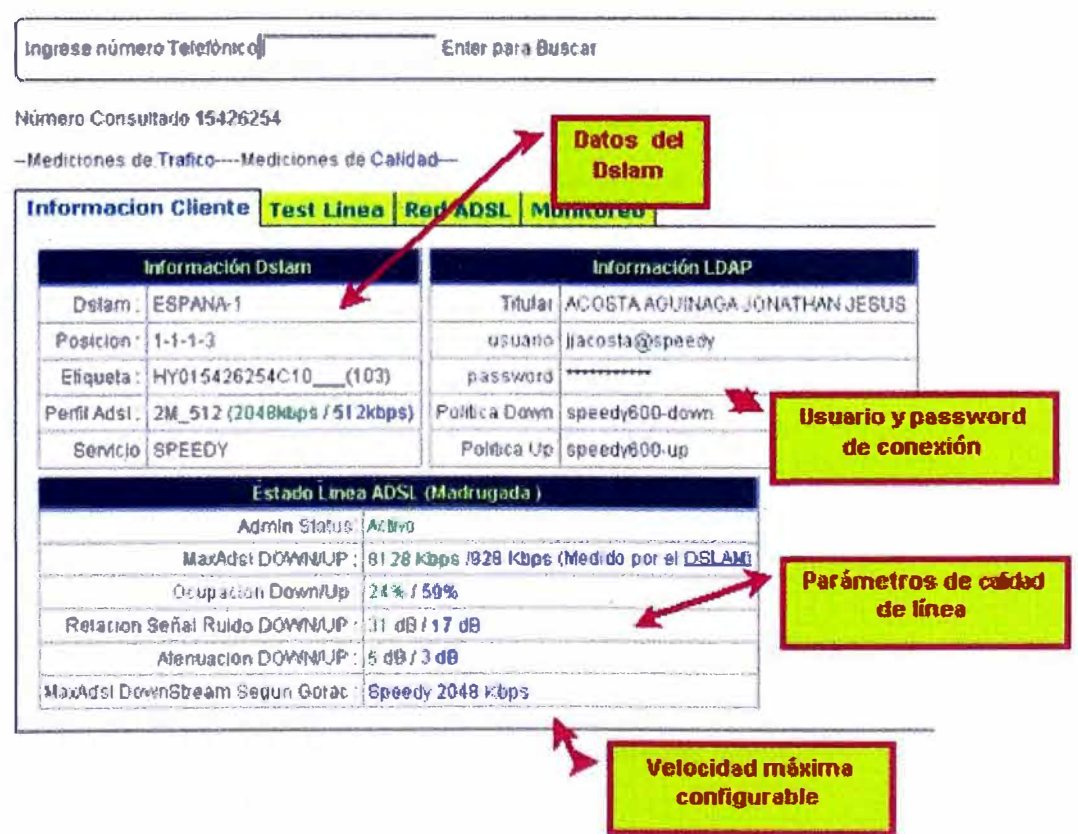

Fig. 3.6 Información ADSL de un puerto

**Dentro de las tareas ejecutadas a través de esta interfase Web están las siguientes:** 

### **3.3.4.1 Verificación del estado operativo del puerto ADSL**

**La verificación del estado operativo del puerto es la primera tarea realizada por el operador que atiende la avería, para esto el sistema emite los siguientes comandos TL 1:** 

# **REPT-OPSTAT-XLNE**

**Su función es reportar el estado operativo de un Puerto XDSL en ambos sentidos de subida y de bajada** 

**El formato del comando es el siguiente.** 

*REPT-OPSTA T-XLNE:[tid]:aid\_xdsl:[ctag][:];* 

**La respuesta de este comando incluye los siguientes parámetros:** 

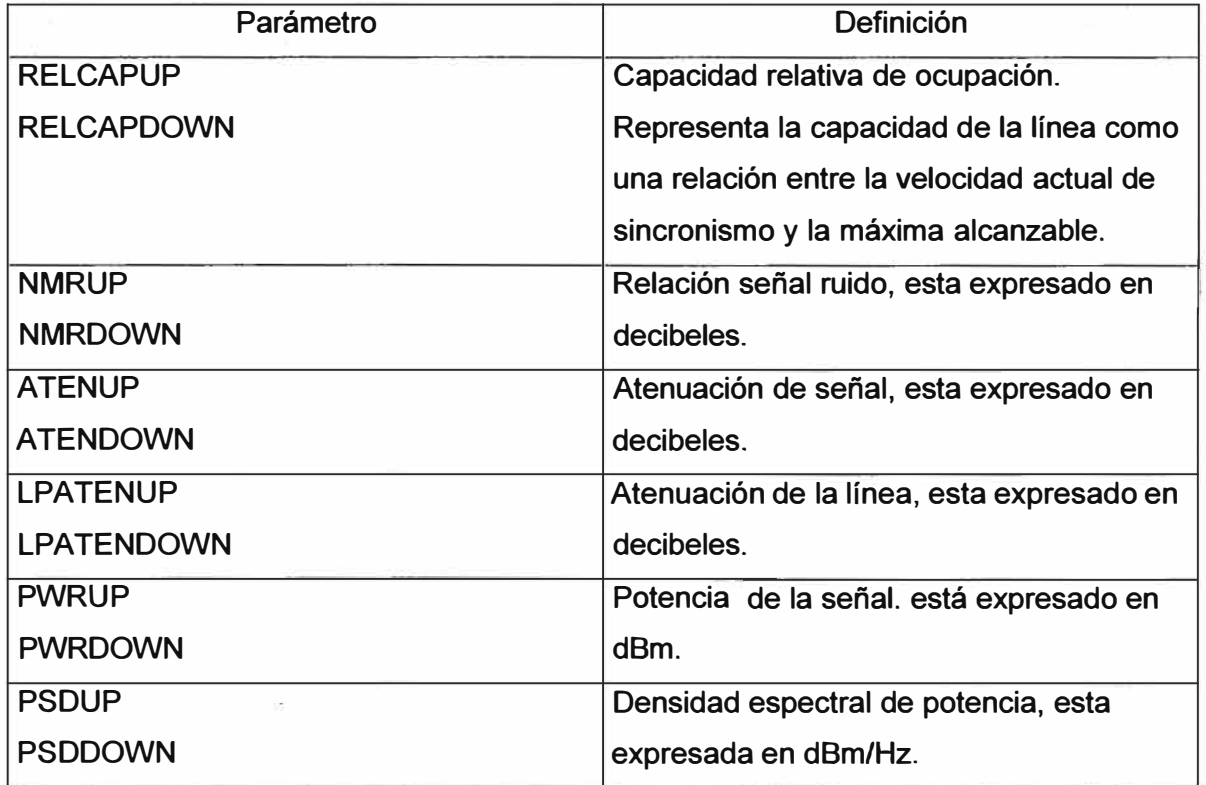

**Tabla N <sup>º</sup>3.2 Parámetros operativos XDSL**

**Todos estos paramentos son usados para verificar el funcionamiento correcto de la conexión ADSL, y se tienen definidos rangos aceptables para los niveles de señal ruido y atenuación aceptables para cada una de las velocidades ofrecidas** 

**Cuando estos parámetros están fuera de rango es señal de que algo no esta funcionando correctamente.** 

**Las situaciones que se reflejan en esta condición comprenden las siguientes:** 

- **• Longitud del bucle de abonado de más de 3km.**
- **• Más de 4 micro filtros instalados en la casa del cliente.**
- **• Instalaciones defectuosas realizadas por personal no autorizado.**
- **• Problemas debido a problemas de empalmes en la Planta Externa.**

### **RTRV-ALM-XDSL**

**Este comando recupera información del estado de funcionamiento indicando los problemas detectadas y sus posibles causas.** 

**Formato** 

*RTRV-ALM-XDSL:[tid]:aid\_xdsl:[ctag]::[ntfncde],,[serveff],[/ocn],[dirn][,tmper];* 

**Ejemplo** 

**Recuperar el estado de alarma del Puerto ADSL rack 1, slot 1, shelf 1, port 3 del Dslam ESPANA-1** 

**RTRV-ALM-XDSL: ESPANA-1 :ADSL-1-1-1-3:42: :MJ,,SA; ESPANA-1 07-02-26 12:30:43 M 42 COMPLD /\* RTRV-ALM-XDSL:ESPANA-1:ADSL-1-1-1-3:42:::: \*/ "ADSL-1-1-1-3,ADSL:MJ,LPR,SA,,,NEND,RCV,:Loss of Power''** 

**En este caso se observa un evento de perdida de potencia, este evento es causado por una fuerte interferencia en la línea como puede ser el contacto con una línea de energía eléctrica comercial .** 

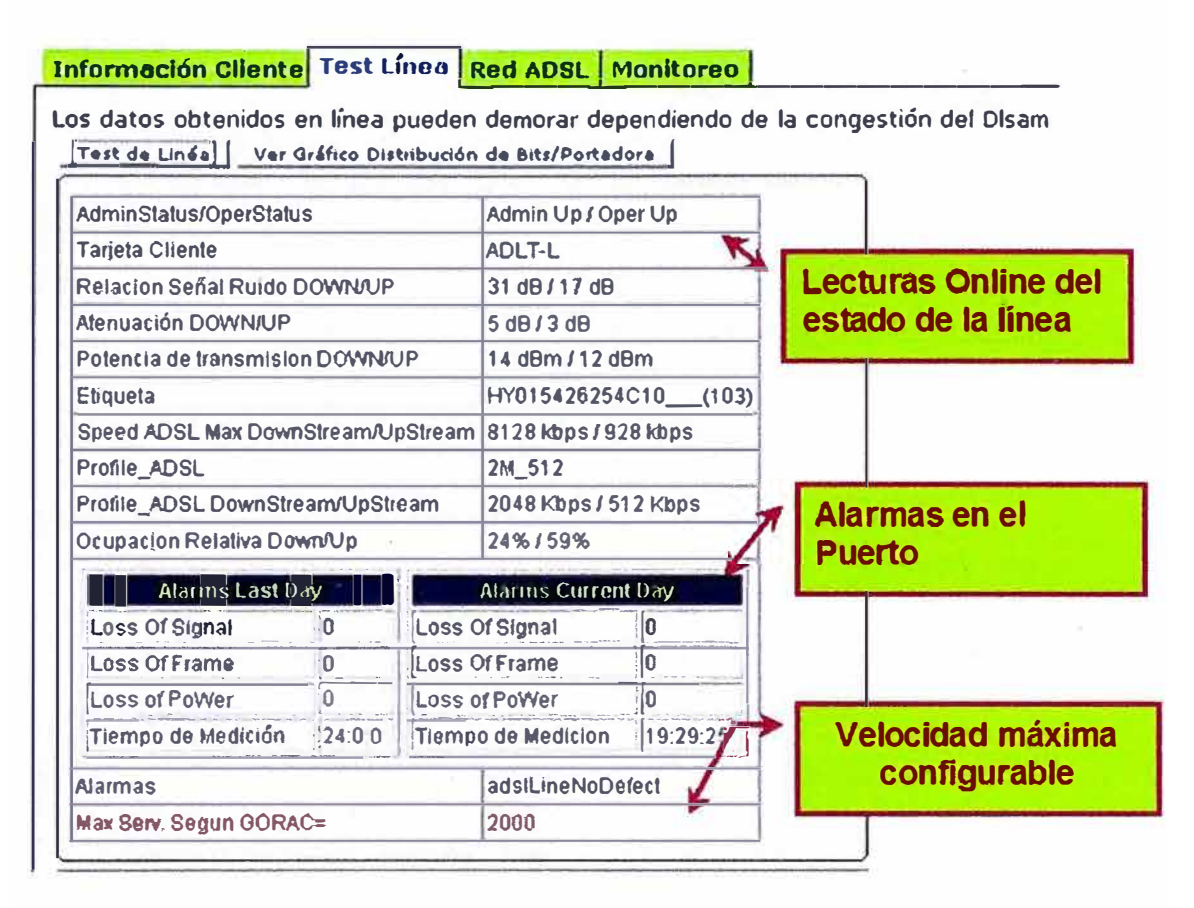

Fig. 3.7 Prueba de Línea

# **3.3.4.2 Verificación de la configuración ATM**

La verificación de la configuración ATM significa verificar que los parámetros ATM sean los adecuados en cada uno de los DSLAM, esta verificación se hace mediante la representación gráfica de las cross conexiones en un diagrama en el que se muestren todos los elementos por los que pasa el PVC del cliente hasta llegar al 8-RAS.

Para la realización de este esquema semi interpretado se hace en base a la emisión de los siguientes comandos TL1.

# RTRV-VCL

Formato:

# **RTRV-VCL:[tid]:aid\_vcl:[ctag]::::[pstt],[sstt];**

Ejemplo

```
RTRV-VCL:ESPANA-1:LTVCL-1-1-1-3-8-64:;
IP O 
< 
 ESPANA-1 06-02-26 15:27:20 
M 0 COMPLD 
 /* RTRV-VCL:ESPANA-1 :L TVCL-1-1-1-3-8-64: */ 
 "L TVCL-1-1-1-3-8-64:135, 133,\"SPEEDY2M_UP _ 10\",\"SPEEDY2M_DOWN_ 10\": 
 LINKTYPE=P2P,SEGENDPT=NO:IS-NR," 
RTRV-CRS-VC
```
En la respuesta del comando se han colocado en rojo los datos usados para la verificación de la configuración del PVC del lado del cliente como son los perfiles de configuración ATM(SPEEDY2M\_UP \_10) que indica que es un Speedy 2000 al 10% de garantía y que su estado operativo es IS-NR(En servicio respuesta normal).

Otro comando usado para hacer la traza del PVC en la conexión hacia el agregador es el que trae información de la cross conexión.

RTRV-CRS-VC

Este comando obtiene información de la cross conexión y nos brinda los datos del PVC asociado al cliente:

Formato:

```
1 RTRV-CRS-VC:[tid]:aid_vcl:[ctag]::::[pst];
```
Ejemplo

```
RTRV-VCL:ESPANA-1:LTVCL-1-1-1-3-8-64:;
IP O 
< 
 ESPANA-1 06-02-26 15:27:20 
M O COMPLD 
 /* RTRV-VCL:ESPANA-1 :L TVCL-1-1-1-3-8-64: */ 
 "L TVCL-1-1-1-3-8-64: 135, 133,\"SPEEDY2M_UP _ 1 O\", \"SPEEDY2M_DOWN_ 1 O\": 
 LINKTYPE=P2P,SEGENDPT=NO:IS-NR,"
;RTRV-CRS-VC:ESPANA-1 :L TVCL-1-1-1-3-8-64; 
IP O 
< 
 ESPANA-1 06-02-26 15:34:54 
M 0 COMPLD
 /* RTRV-CRS-VC:ESPANA-1 :L TVCL-1-1-1-3-8-64 */ 
 "NTVCL-16-103,L TVCL-1-1-1-3-8-64:::1S-NR"
```
Los datos en rojo nos indican información de la cross conexión:

El VPI VCI correspondiente 16.103.

EL estado operativo de la cross conexión IS-NR.

Todos estos datos conjuntamente con la información topológica y otras configuraciones de la red son usados para la generación de un diagrama como el que se ve en la figura siguiente en donde se muestran los datos de VPI VCI y posición de todo el trayecto ATM hasta llegar al agregador ERX.

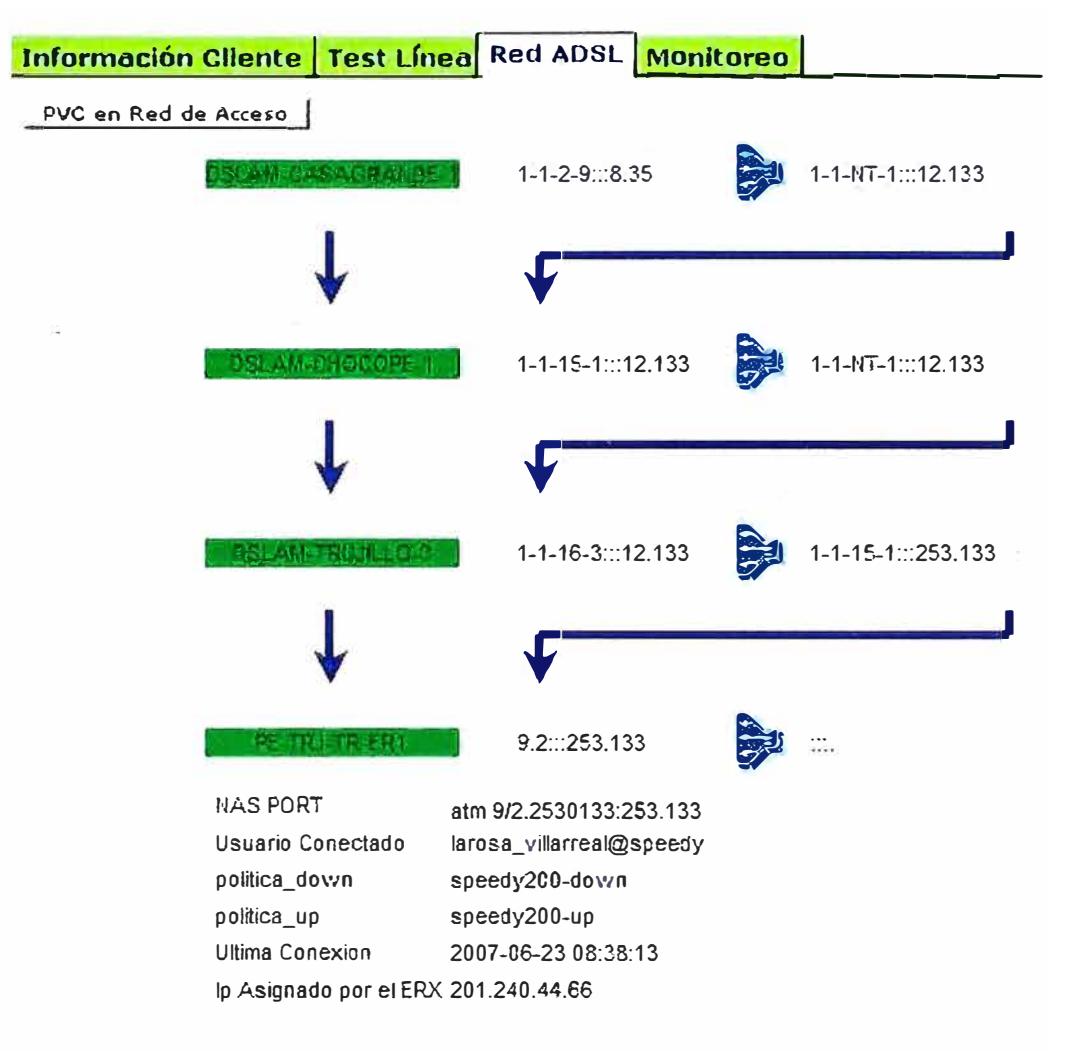

Fig. 3.8 Camino ATM B-RAS- Usuario

# **3.3.4.3 Verificación del consumo del ancho de banda usado**

**EL monitoreo del ancho de banda usado por el cliente es una herramienta muy útil para verificar si el cliente esta ya con servicio y además sirve para orientar al cliente de la posible presencia de virus o programas** *P2P* **en su red que estén consumiendo el ancho de banda y afectando la percepción del servicio.** 

Los datos para verificación de tráfico del puerto son obtenidos mediante el comando TL1.

# **REPT-OPSTAT-ATMPORT**

**Este comando genera un reporte indicando el número de celdas entrantes y salientes en el puerto desde que comenzó a funcionar.** 

**Ejemplo** 

**REPT-OPSTAT-ATMPORT: ESPANA-1:LTATM-1-1-1-3; ESPANA -1 06- 02- 26 15 :30:20 M42COMPLD /\* REPT-OPSTAT-ATMPORT : ESPANA-1 :LTATM- 1-1-1-3:42 \*/ "L TATM-1-1-1-3:INCELLS,34500" "LTATM-1-1-1-3:OUTCELLS,26200"** 

**El comando es ejecutado a intervalos de 2 segundos y al hacer la diferencia podemos graficar la velocidad en celdas por segundo que luego podemos convertir a bps multiplicándolas por 53 octetos que contiene una celda y luego por 8 bis que contiene un octeto.** 

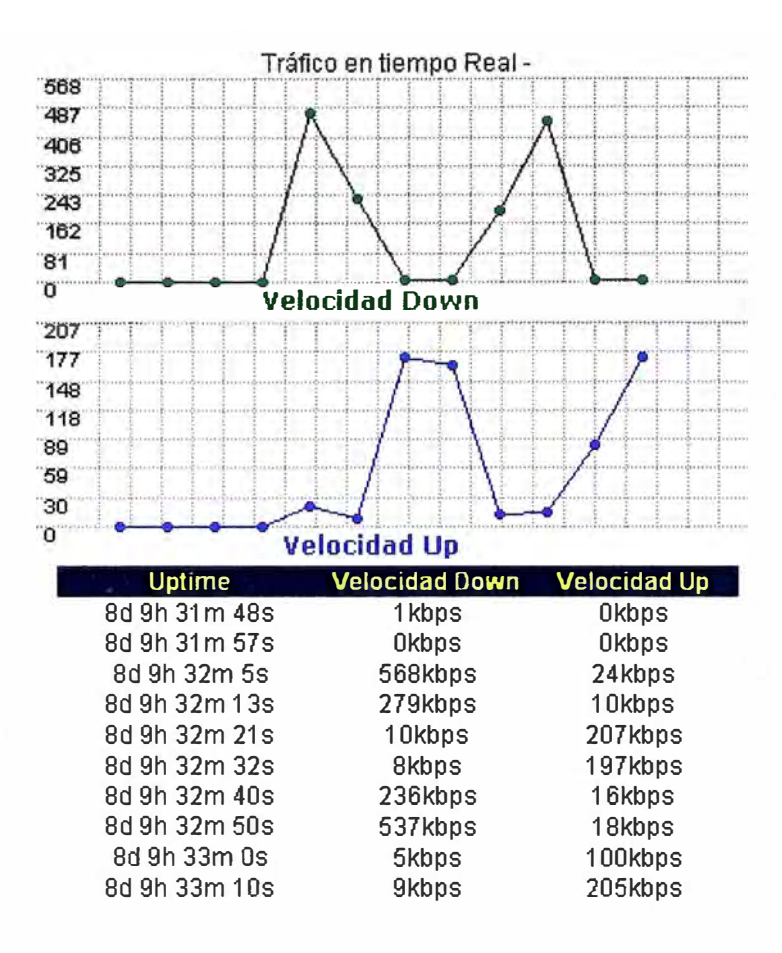

**Fig. 3.9 Tráfico en Tiempo Real de un puerto ADSL** 

**En muchos casos los reclamos de los clientes por lentitud se deben a la presencia de programas no deseados y el personal de los centros de atención telefónica guía a los clientes como identificarlos y los ayuda a verificar que ya no están activos a través del uso de estas graficas de tráfico.** 

#### **CONCLUSIONES**

- TL1 es un protocolo muy versátil que permite de forma fácil la interacción con los elementos de red y la implementación de sistemas de consulta que permiten obtener y mantener y modificar las configuraciones de toda la red ADSL.
- TL1 es fácil de implementar y de decodificar, tiene un punto débil en el tiempo de ejecución de los comando pues el Gateway NE es quien interpreta el mensaje TL 1 lo traduce antes de enviarlo al elemento gestionado lo cual es una limitante para el número máximo de procesos que se pueden ejecutar al mismo tiempo, éste problema se resuelve mediante la implementación de varios Gateway o mediante la comunicación directa con los equipos usando scripts usando SNMP(Para el caso de DSLAM) respetando la secuencia definida por el mensaje TL1.
- La combinación de TL1 con SNMP permite facilitar las tareas de gestión.
- La comprensión en detalle de los protocolos de comunicaciones soportados por los equipos permite la creación de herramientas de gestión eficaces para lo cual conjuntamente con herramientas de programación como PERL permiten automatizar las tareas de gestión reduciendo los tiempos en la ejecución de tareas de gestión

# **BIBLIOGRAFÍA**

- [1] Cisco, "ONS 15600 TL1 Command Guide, R1.0", Cisco Systems, Inc 2003.
- [2] Alcatel, *"A/cate/ 7302 ISAM TL 1 Command* & *Messages Manual 3HH 01202 AAAA TCZZA 01 Propasa/ (J',* Alcatel 2001
- [3] Alcatel, *"ASAM 7300 TL1 Commands and Messages",* Alcatel 2001
- [4] Juniper, "Juniper ERX 1400 Technical Manual", Juniper Networks 2001
- [5] TL1, "http://www.tl1.com",
- [6] Jim Popovitch,"TL *1/Beginners Guide to TL 1",* Disponible en URL http://netcoolusers.org/TL1/Beginners Guide to TL1 Fecha de consulta [12] Diciembre 2006]
- [7] TL1 Guru.com AdventNet, Inc., TL1 Tutorial, Disponible en URL http://www.tl1guru.com/tl1tutorial.html, Fecha de consulta [12 Diciembre 2006]
- [8] Ronald van der Poi y Andree Toonk"TL *1 Too/kit 1.3'',* Disponible en URL https://noc.sara.nl/nrg/TL1-Toolkit/, Fecha de Consulta 20 diciembre 2006.
- [9] Adventnet lnc, *"lntroduction to TL1 Support",* Disponible en URL http://www.adventnet.com/products/webnms/help/developer guide/discovery/disco very protsupport/tl1/disc tl1protsupprt.html consultado el 20 Diciembre 2006

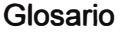

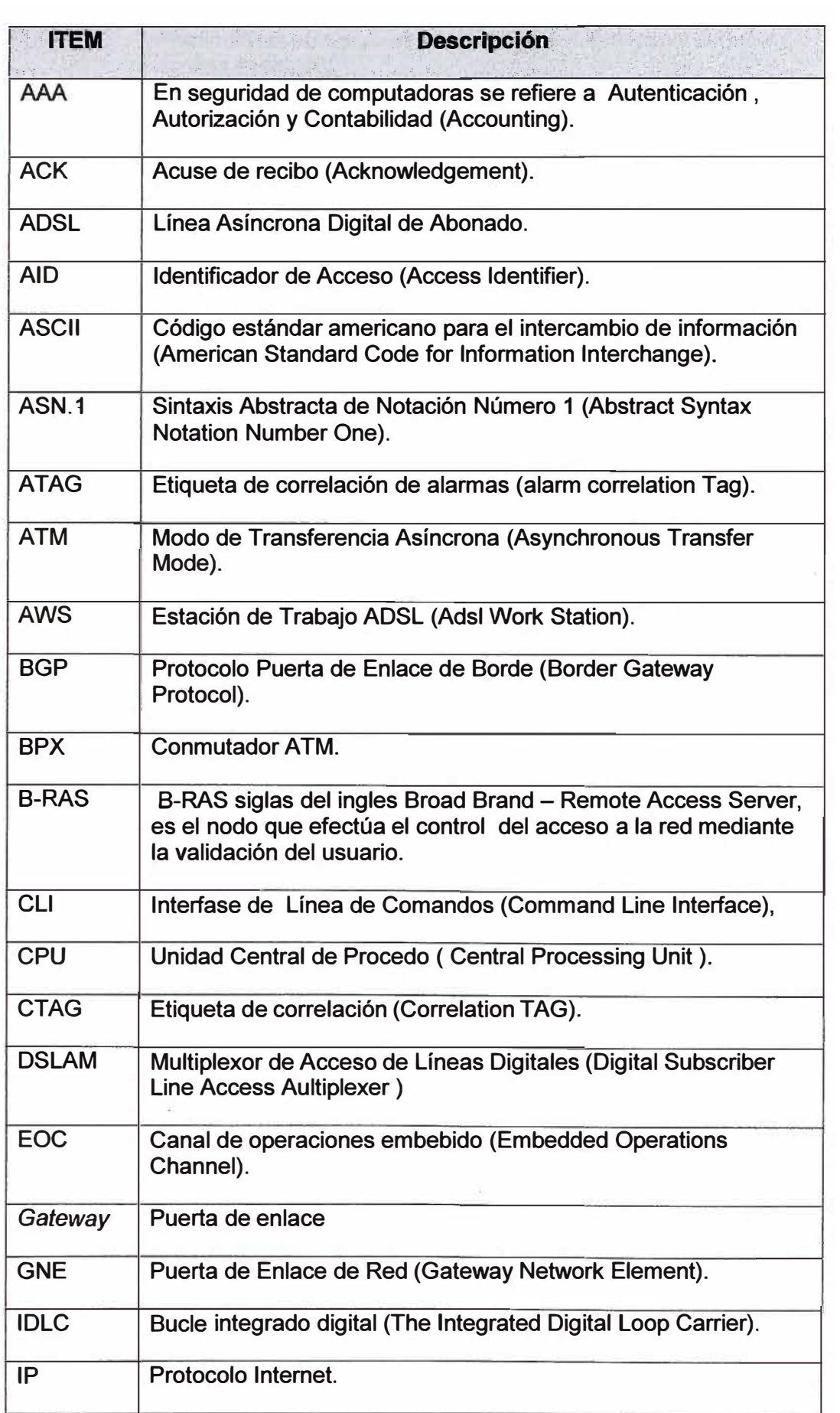

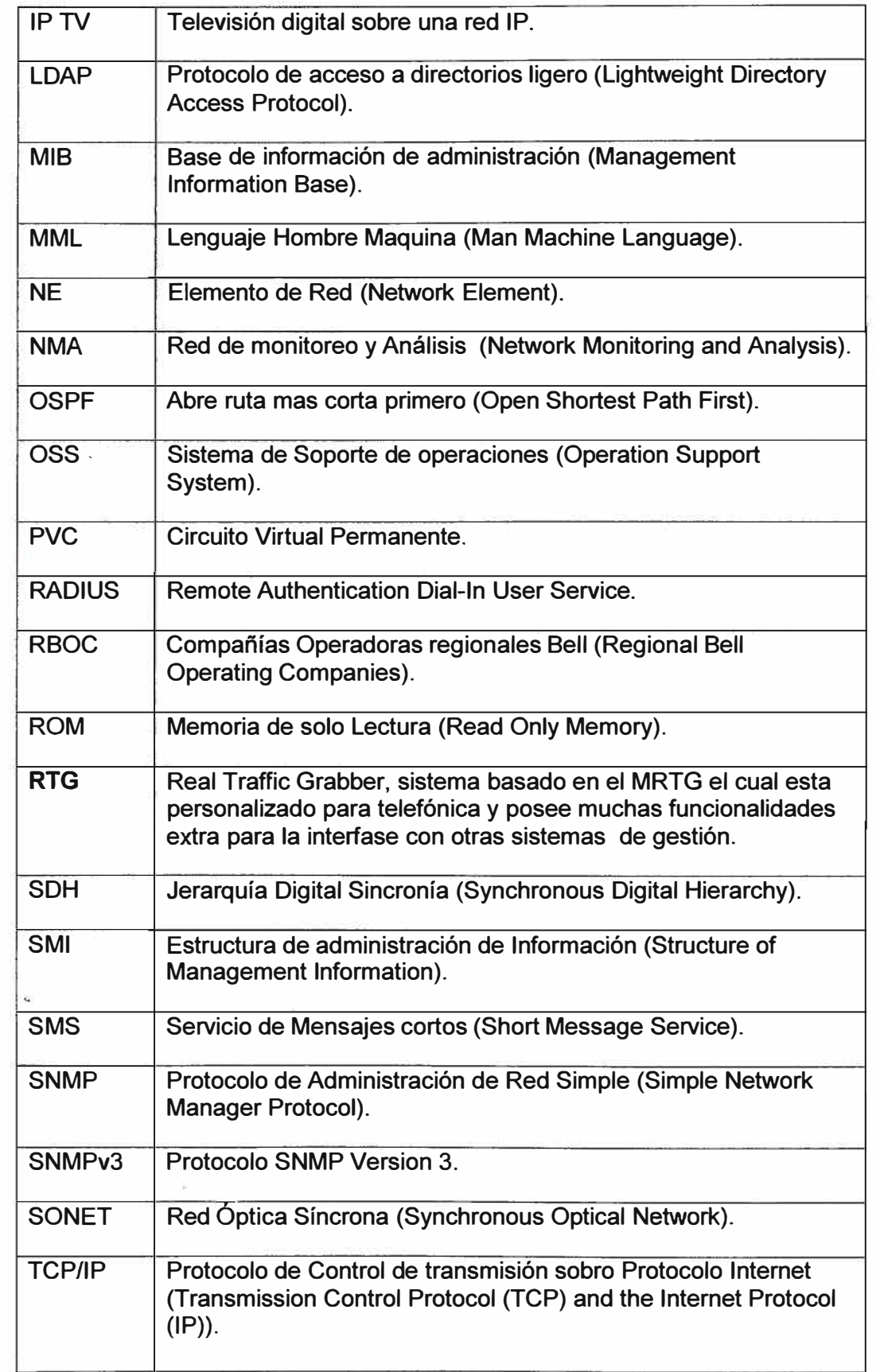

# **Anexo A**

# **RESUMEN DE MENSAJES DE ENTRADA Y SALIDA**

**Las siguientes tablas muestran la sintaxis de mensajes de entrada y salida así como las descripciones correspondientes.** 

# *1. Operadores Sintácticos*

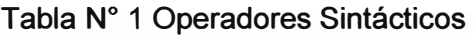

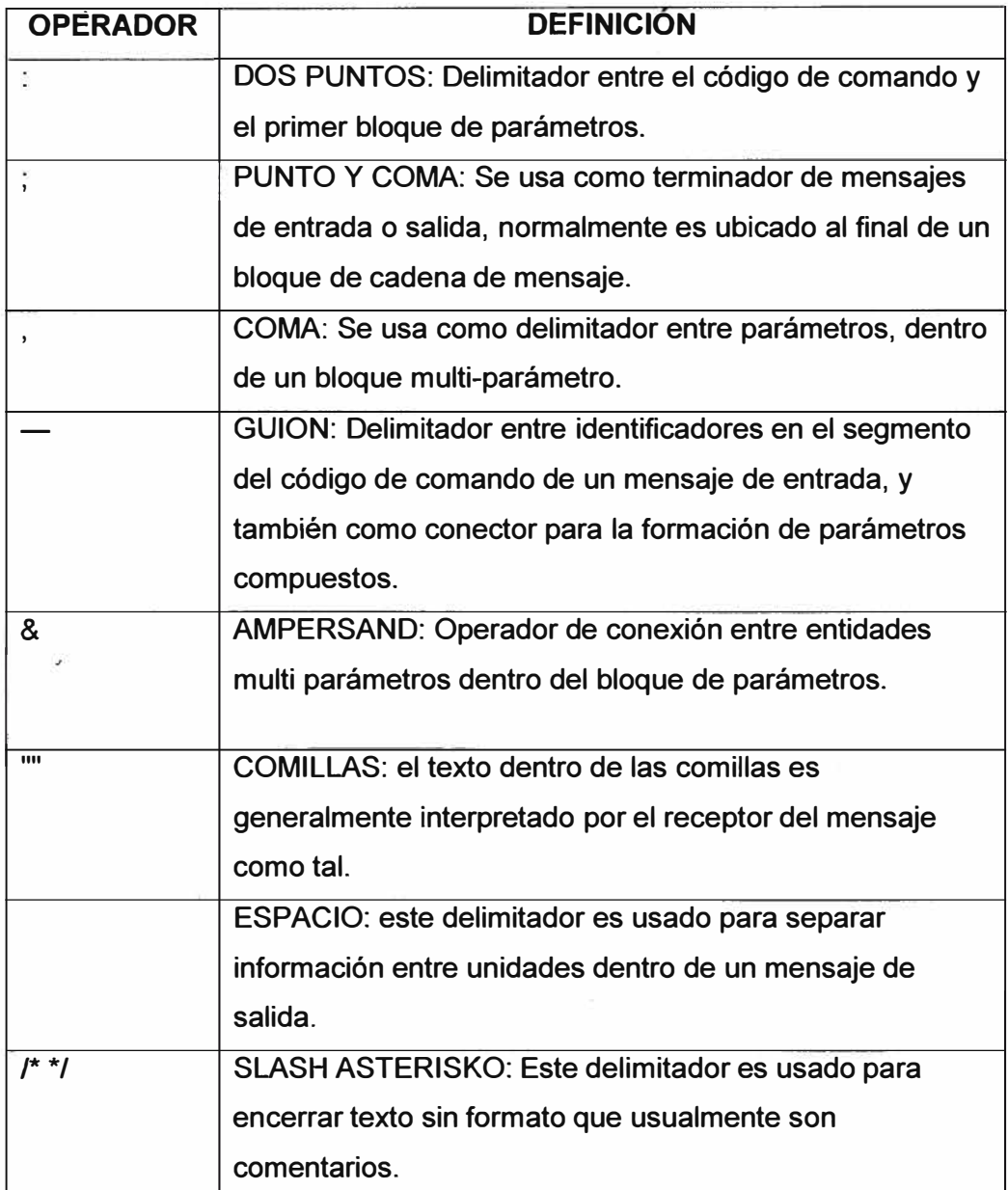

# *2. Funciones de consulta*

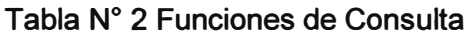

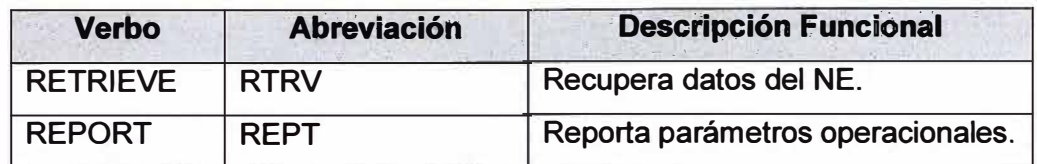

### 3. *Funciones de Administración de Sistema*

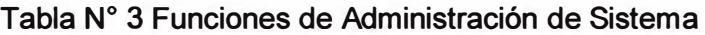

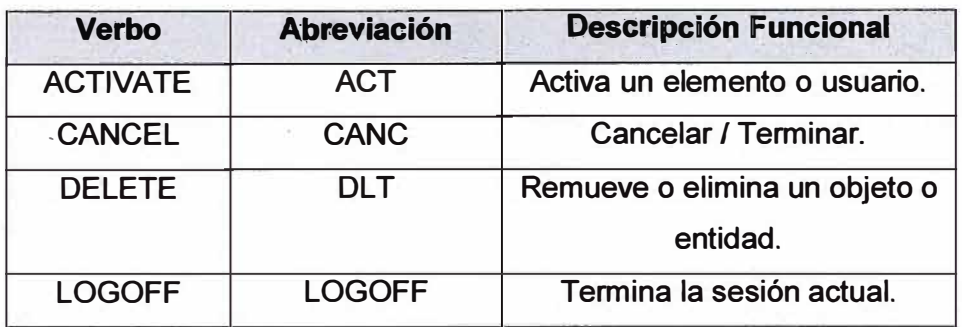

### *4. Funciones de Mantenimiento*

### **Tabla N <sup>º</sup>4 Funciones de Mantenimiento**

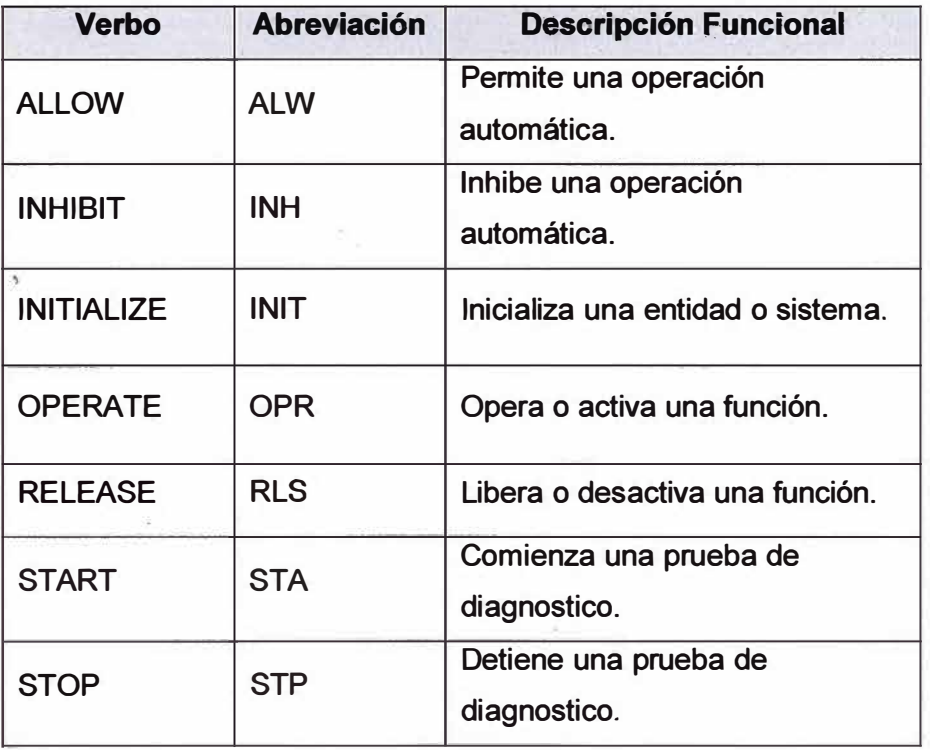

### *5. Funciones Actualización de Base de Datos*

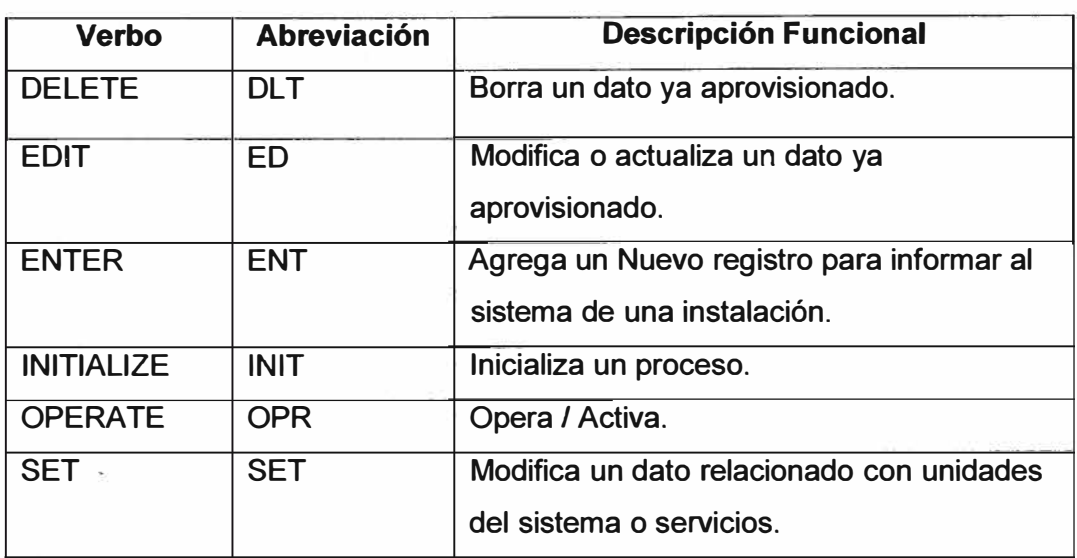

### Tabla N <sup>º</sup>5 Funciones de Actualización de Base de datos

# *6. Verbos y primeros modificadores*

### Tabla N <sup>º</sup>6 Verbos y Primer Modificador

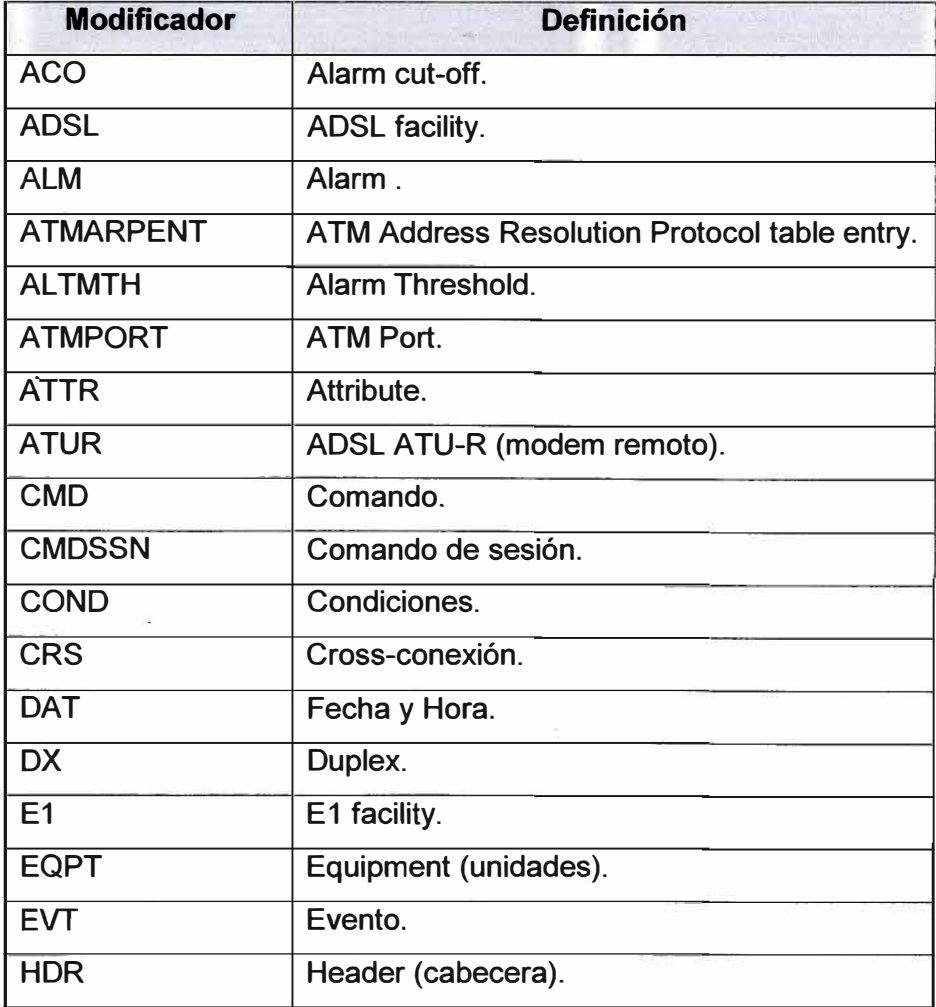
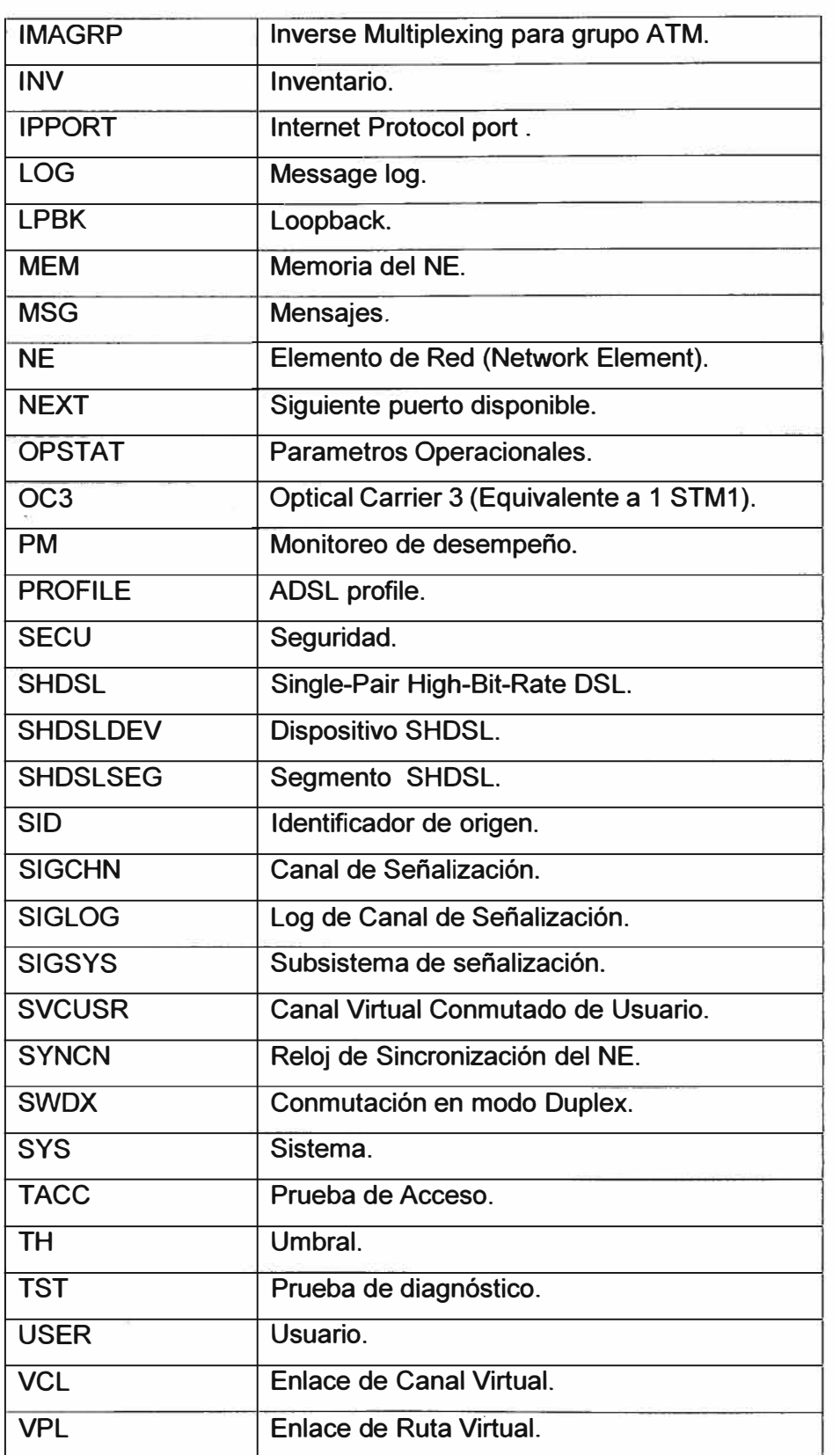

# 7. *Comandos y Segundo modificadores*

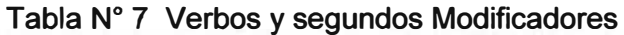

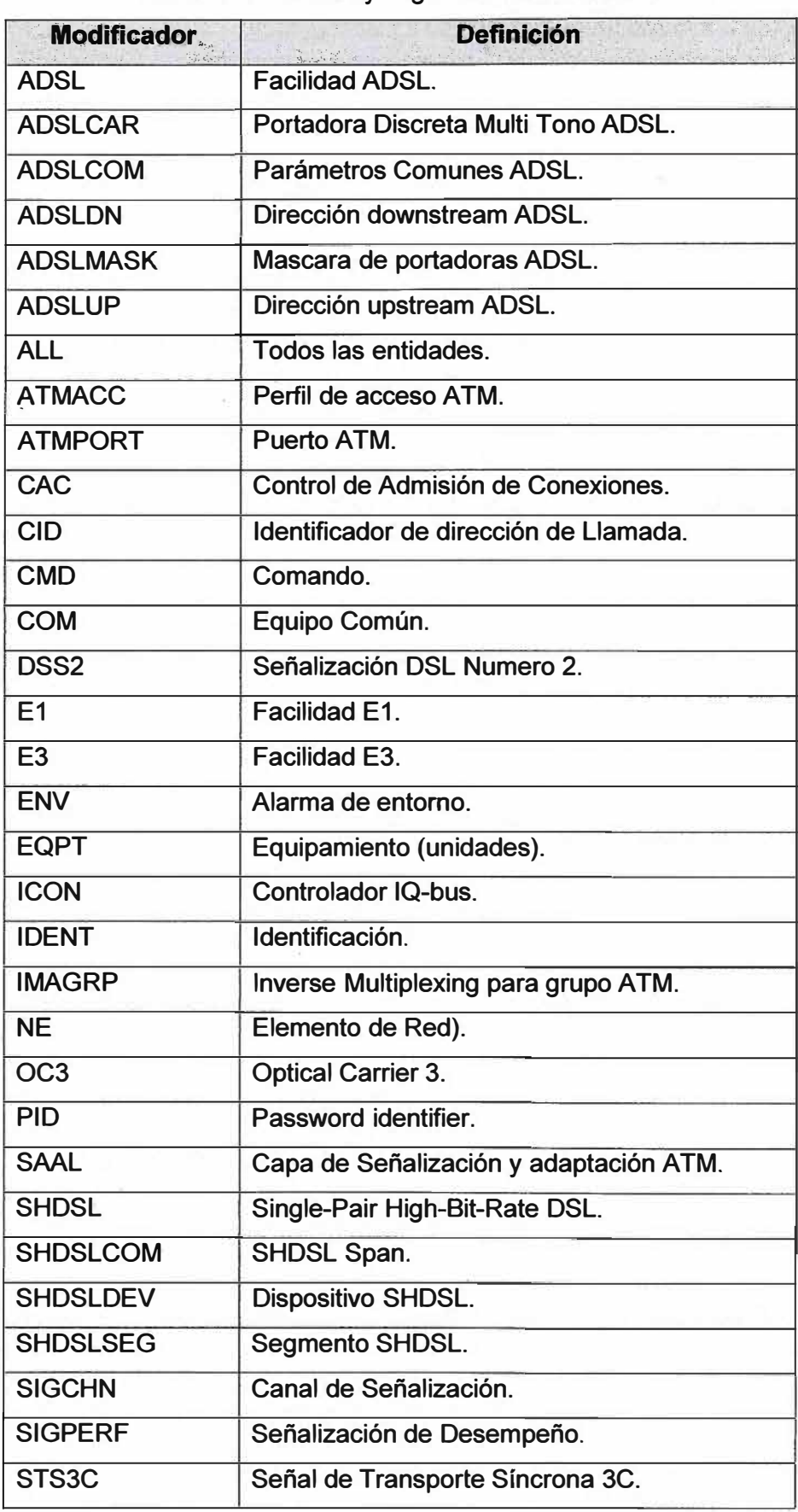

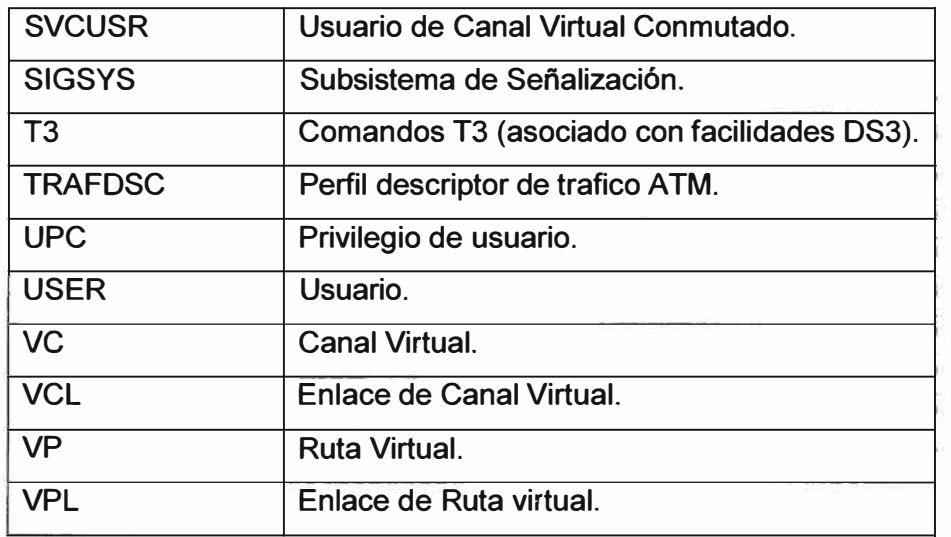

8. Primer modificador en mensajes autónomos

### Tabla N° 8 Primer Modificador

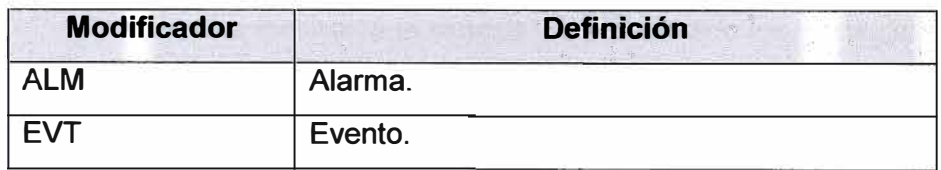

9. Segundo modificador en mensajes autónomos

# Tabla Nº 9 Segundo Modificador

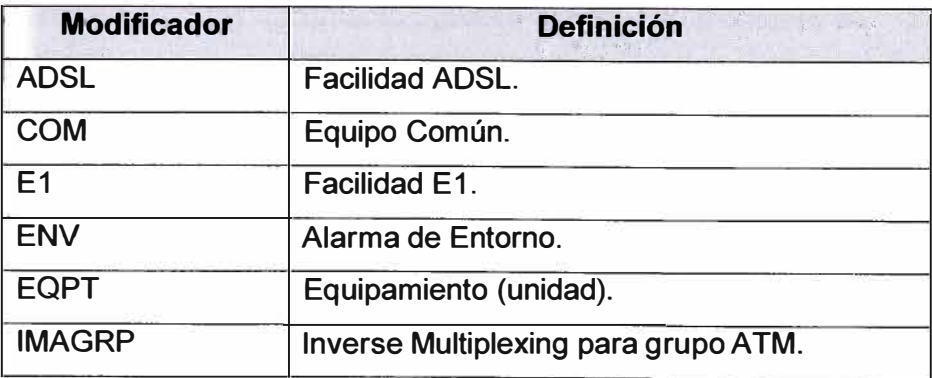

#### Anexo B

#### **GR de Telcordia.<sup>1</sup>**

GRs son los documentos donde telcordia publica la definición del protocolo TL1. GR son las iniciales en ingles de Requerimiento Genérico, Telcordia proporciona en estos documentos su visión de los equipos de telecomunicaciones y los servicios que se pueden brindar.

La siguiente lista contiene parcialmente las GRs de Telcordia.

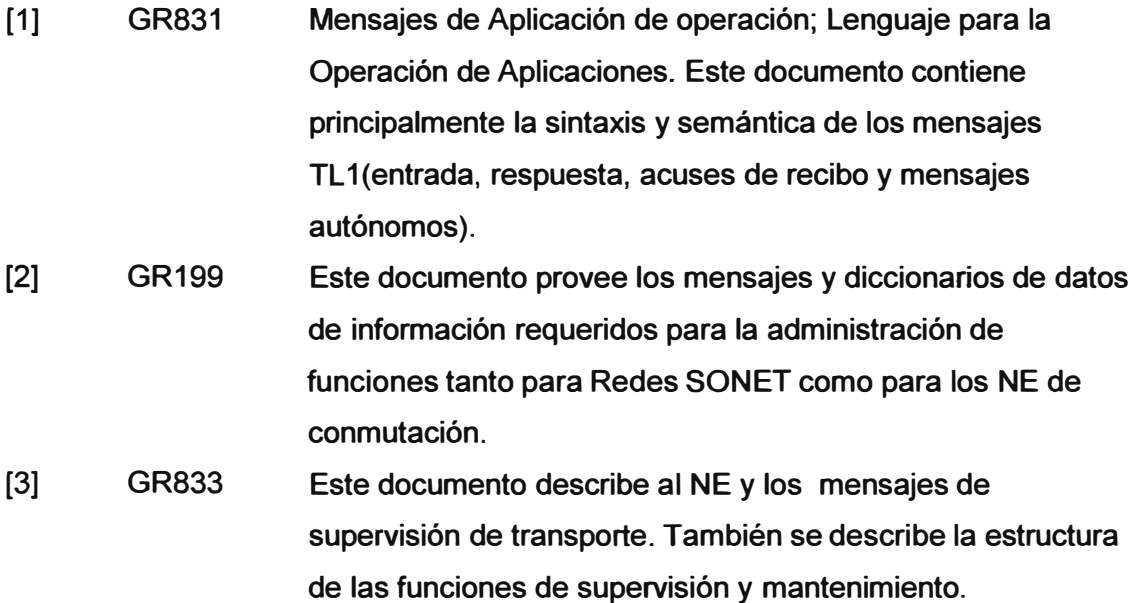

<sup>&</sup>lt;sup>1</sup> Technologies, Inc., disponible en URL http://telecom-info.telcordia.com/, Fecha de consulta [ 12 Diciembre 2006].

- [4] **GR815** En este documento Telcordia propone una vista genérica de los requerimientos de los elementos de red (NE) y los elementos de seguridad por ejemplo Las características y sistemas de seguridad de un entorno total NE/NS. Este documento define solamente los requerimientos genéricos de un sistema de seguridad así como los niveles de seguridad mínimos. Requerimientos adicionales de seguridad específicos para cada sistema deben ser definidos por el fabricante.
- **[5] GR835 Describe la vista de Bellcore de la estructura de un mensaje TL 1 así como también los elementos de datos para los Elementos de Red (NE) y los sistemas de seguridad y administración.** 
	- SR-NWT- Este documento provee mensajes TL1 aplicables a Redes **002723 SONET.**